**Enterprise Modernization: Revolutionizing the economics of enterprise application development and maintenance**

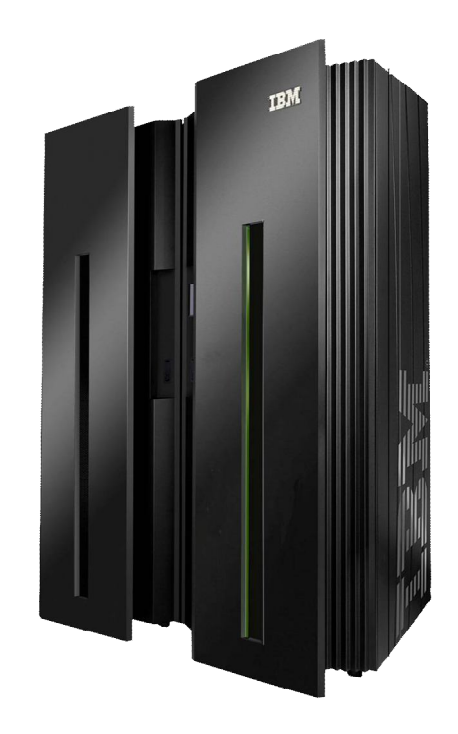

© 2010 IBM Corporation

# Today's Agenda

- **Introductions – Why are you here? What would you like to know?**
- **Enterprise Modernization Strategy and Overview - Mark Boyd**
- **A System z Developer's Day in the Life, Scenario-based Demonstration, Part 1 - Mark Boyd**
- **A System z Developer's Day in the Life, Scenario-based Demonstration, Part 2 - Wilbert Kho**
- **Why WebSphere Application Server on System z? - Fatima Otori**
- **SOA Connectivity and Integrated Solutions on System z - Fatima Otori**
- **Finding and Managing You Business Rules Using iLog and Rational Asset Analyzer - Wilbert Kho**

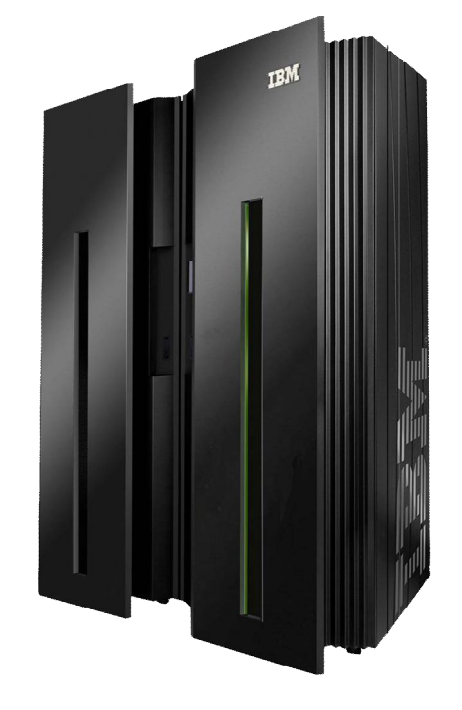

**Adjourn**

Challenges to achieving greater value from your IT investments

## **Applications**

*"We don't understand the effort, risk and impact of modernizing our legacy applications."*

#### **People**

*"Our skills gap keeps growing. How do we stay current with all the language and technology changes?"*

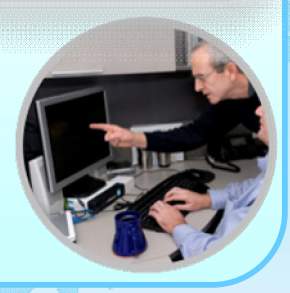

#### **Teams**

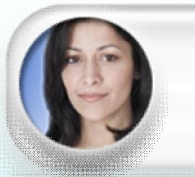

*"Our teams on different platforms are struggling to communicate. How do we collaborate in the context of our work?"*

#### **Infrastructure**

*"We need a cost effective way to improve our infrastructure efficiency and free up capacity to handle more volume"*

© 2010 IBM Corporation **3**

IBM Rational Enterprise Modernization solutions can help *Optimize your applications, people, team and infrastructure investments*

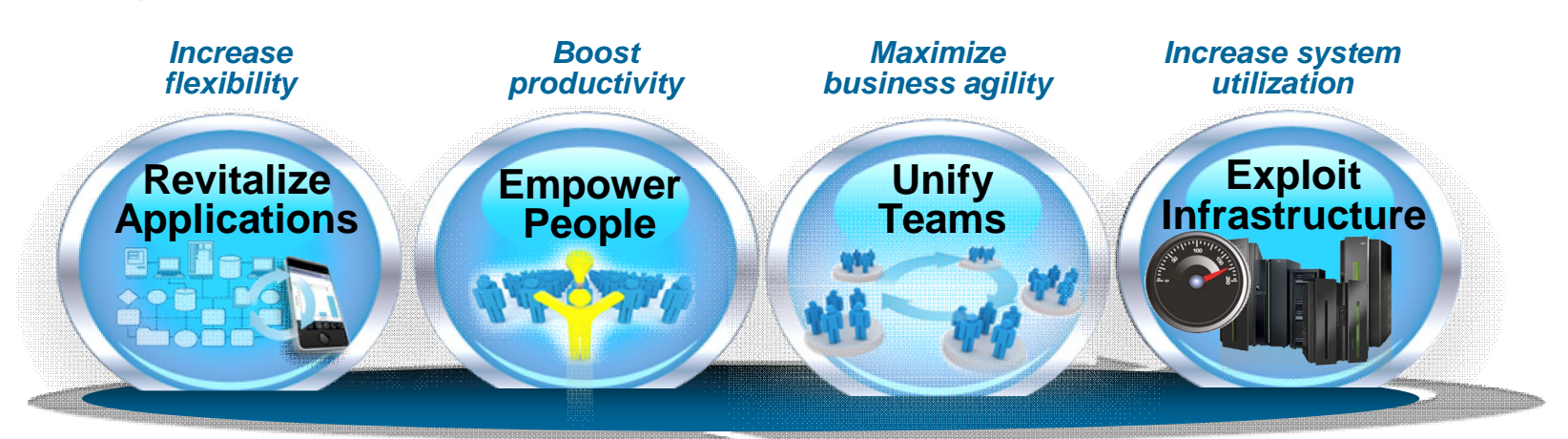

- **Increase flexibility** by revitalizing existing application portfolios
- **Boost productivity and accelerate innovation** with modern skills
- **Maximize business agility** by bridging organizational silos
- **Increase system utilization** by leveraging hardware capabilities

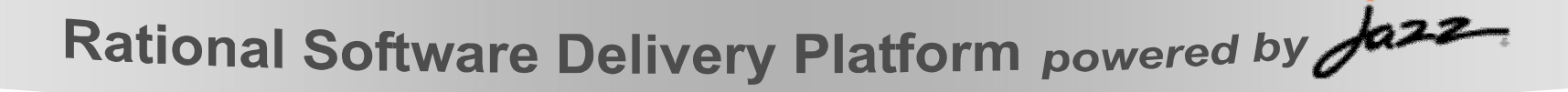

# Increase flexibility by revitalizing existing application portfolios

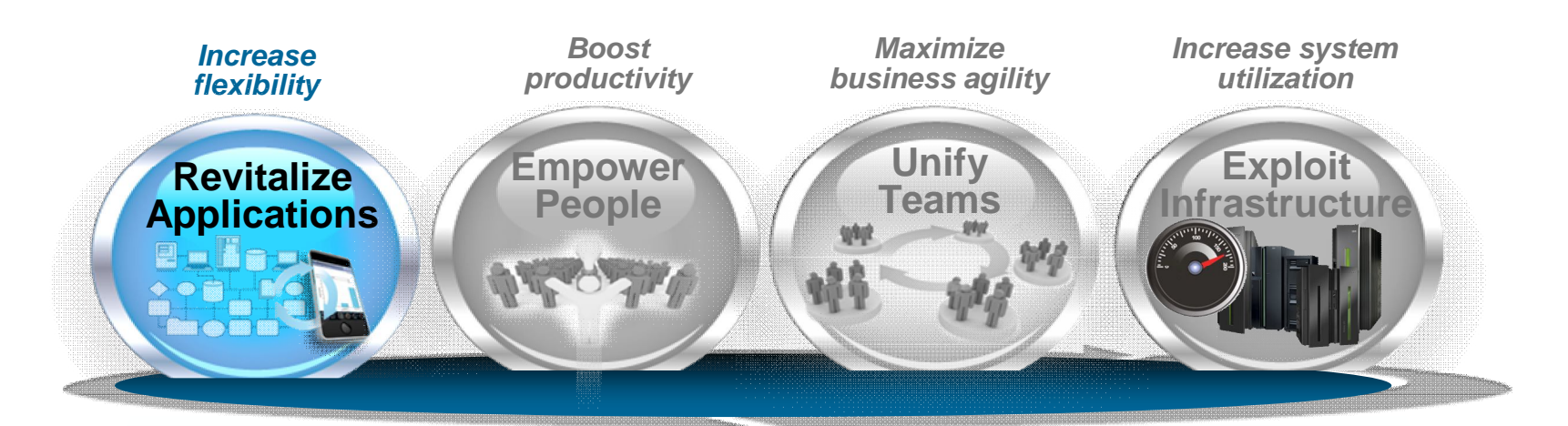

**Business intelligence for applications Enterprise architecture and portfolio management SOA tools for all platforms and languages Convertional reuse User interface modernization Application transformation tools and services** Quality across the organizationRational Software Delivery Platform powered by Jazz

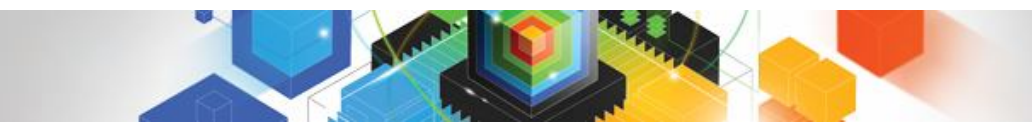

#### Enterprises want to… *Understand the impact and cost of change to their IT systems*

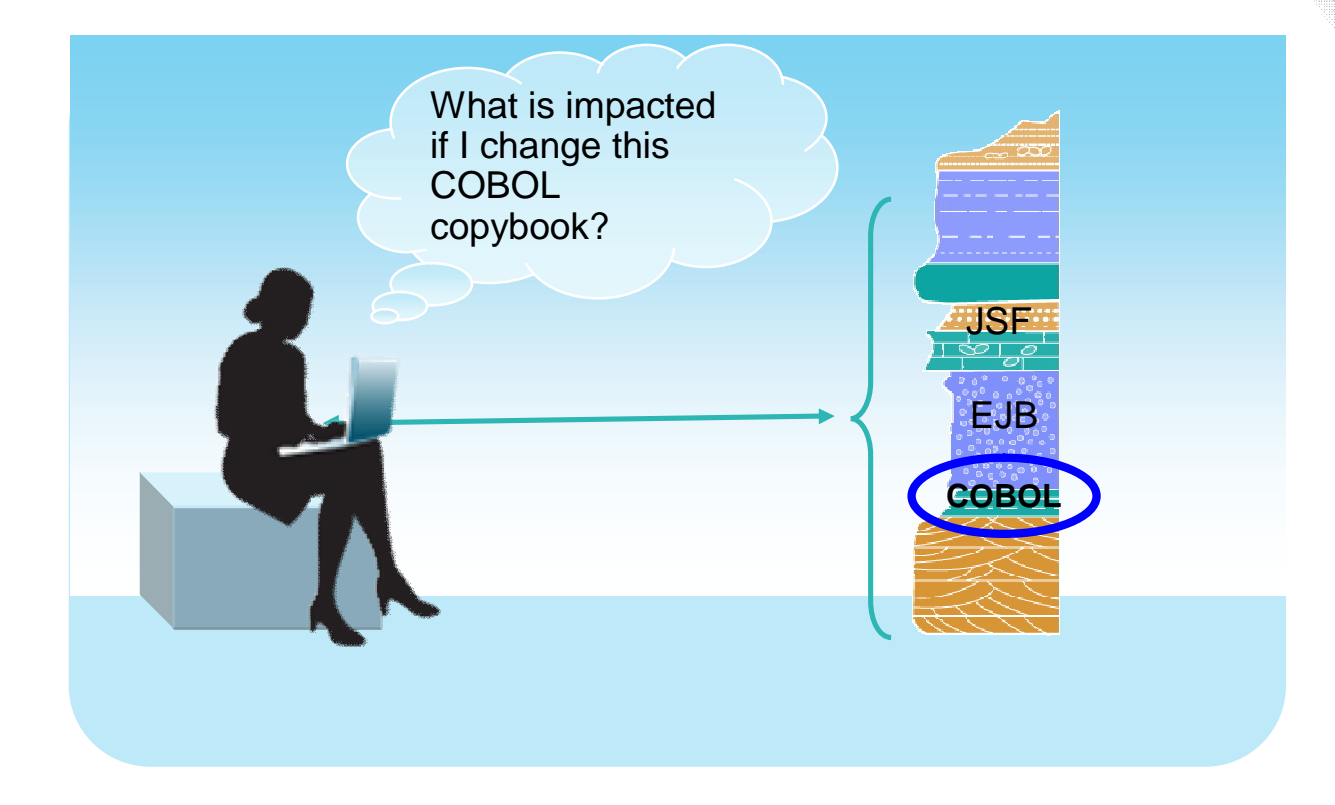

### But…

*They have no business intelligence inventory of their application assets, relying*  instead on manual and error-prone processes and incomplete knowledge. They must *compensate with more extensive planning and extra testing.*

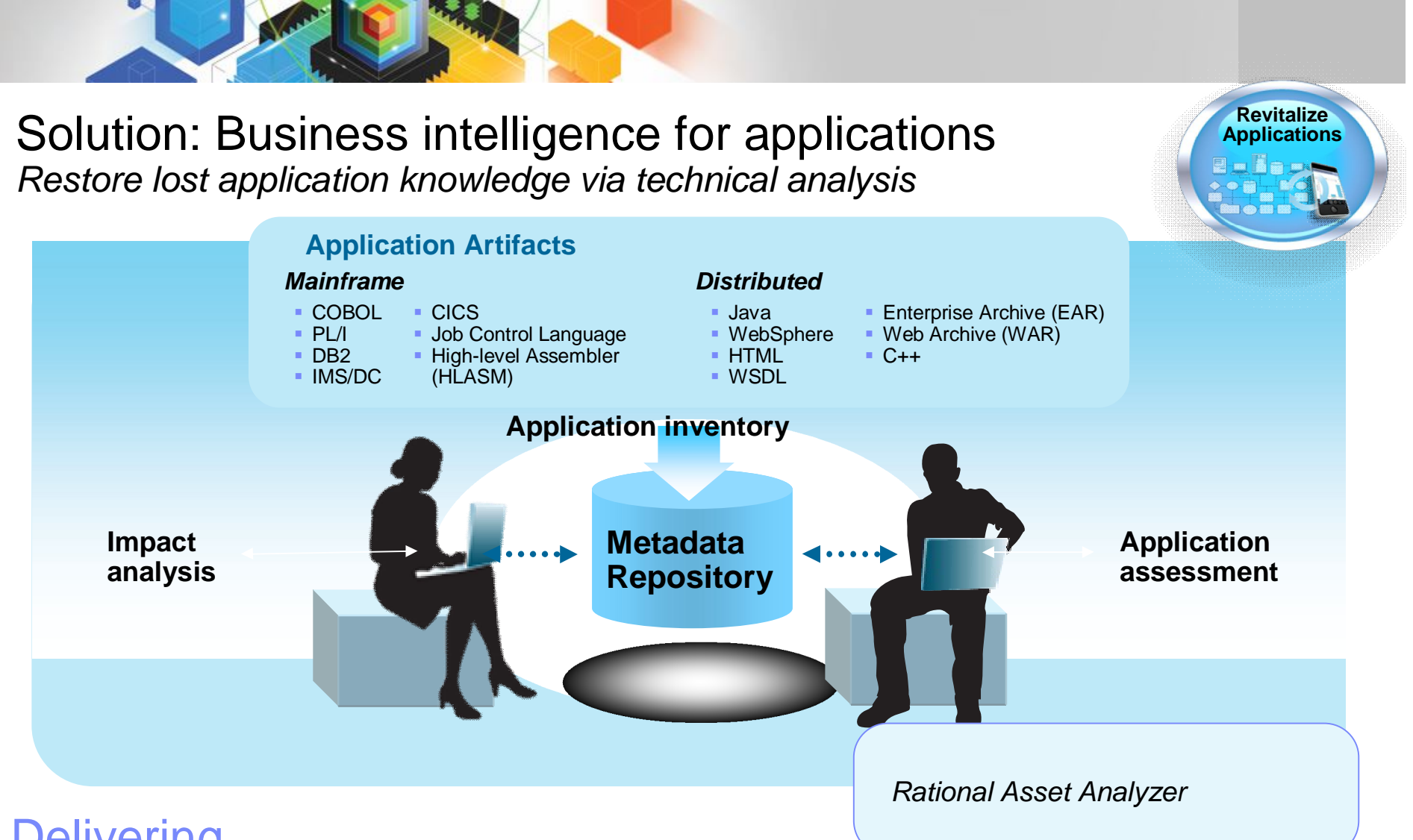

#### Delivering…

*Reduced risk by quickly determining the full impact of proposed changes and lowered costs via dead code elimination, optimal planning, focused testing and faster development*

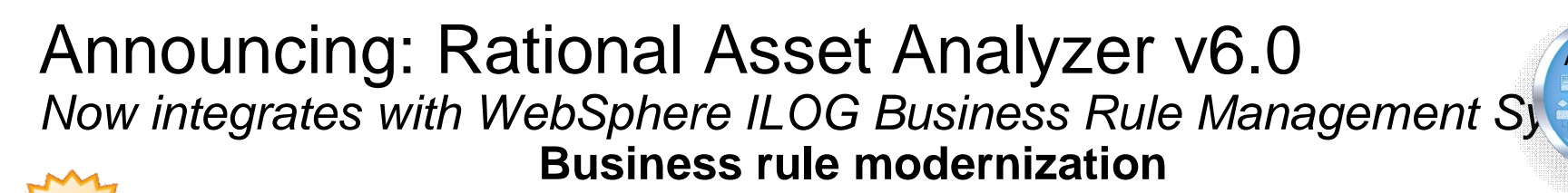

**Revitalize Applications**

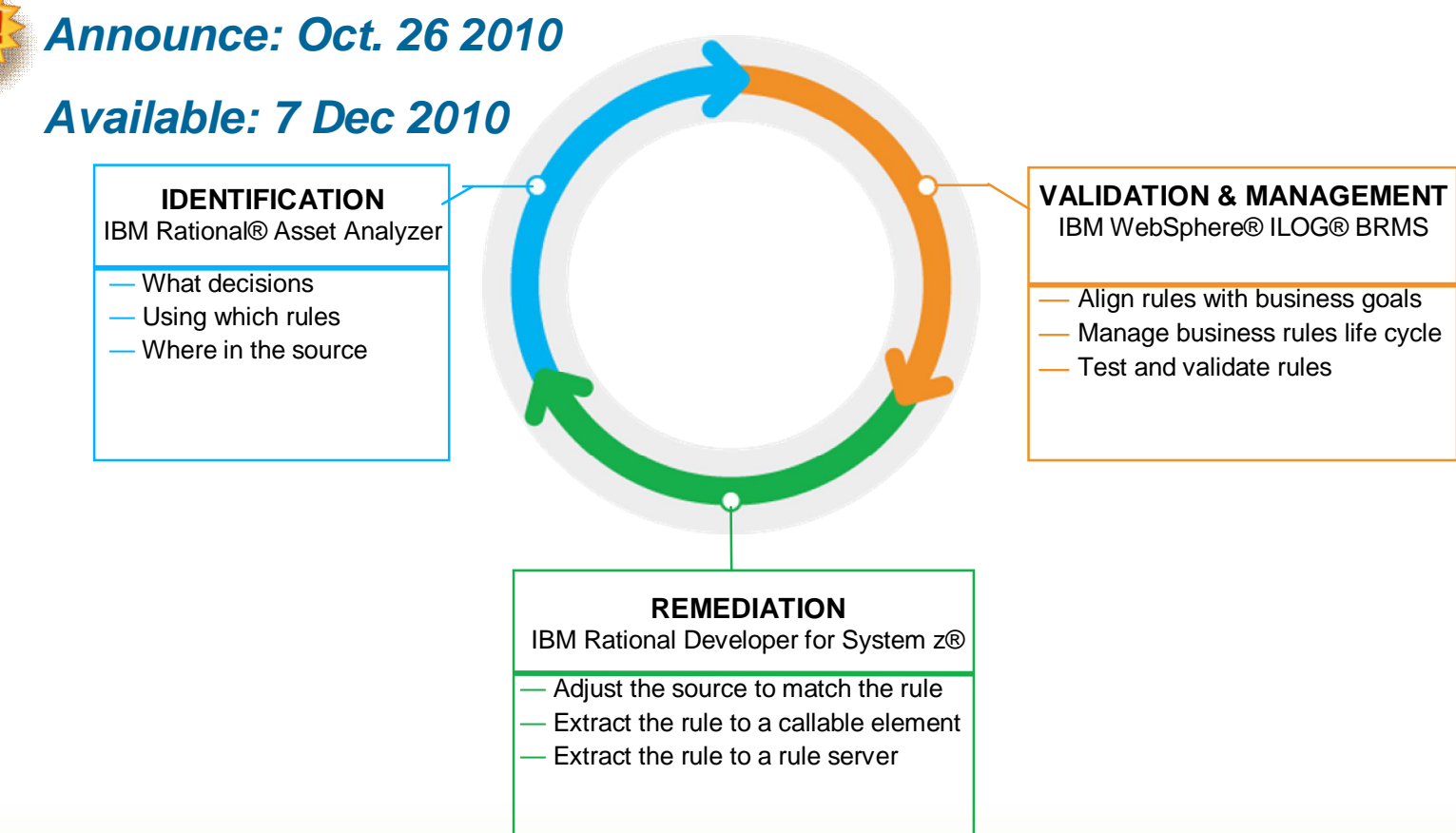

#### *Delivering…*

**8** An application's structure and its interactions with business data. The essentials for business rule mining of existing software assets enhancing the ability to capture, maintain and take advantage of application knowledge that can provide insight into

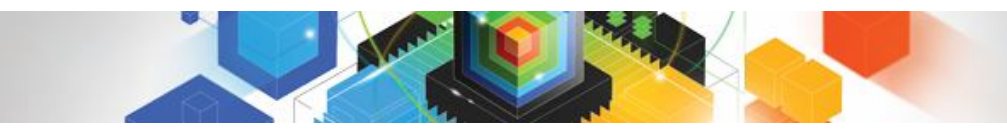

#### Enterprises want to… *Better align IT activities and investments with their business goals and objectives*

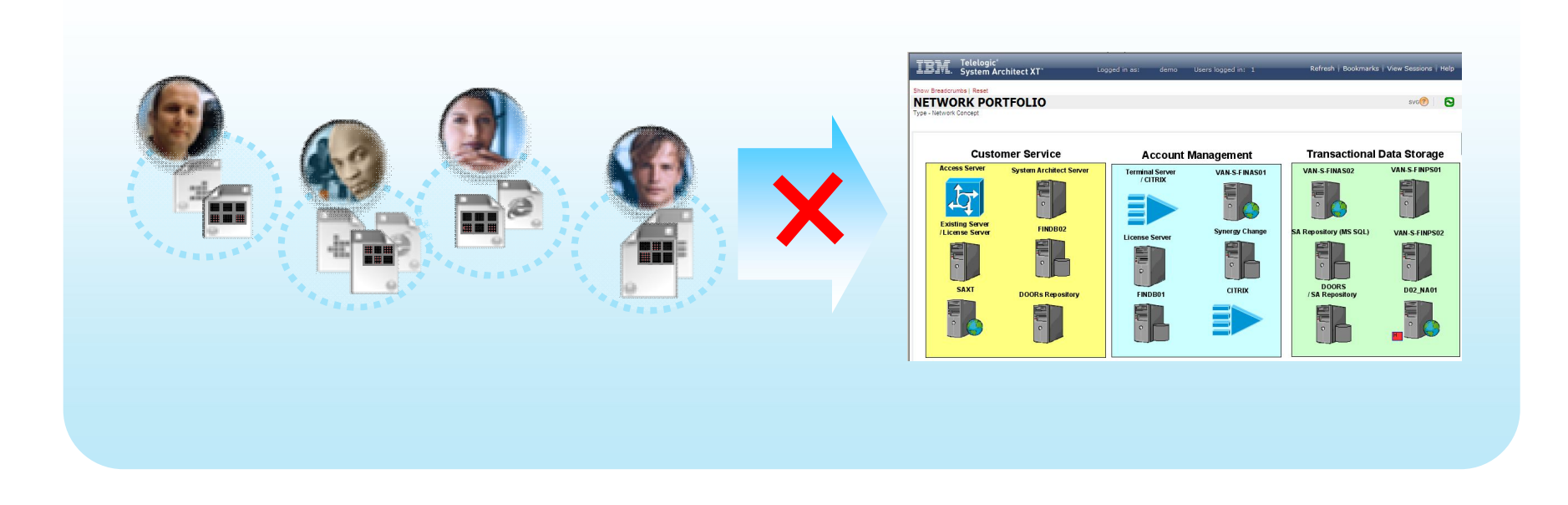

### But…

*They do not have a tool or process for capturing business goals or prioritizing projects, nor for linking them to the associated IT efforts. They rely instead upon less rigorous verbal discussions and difficult-to-maintain documents.*

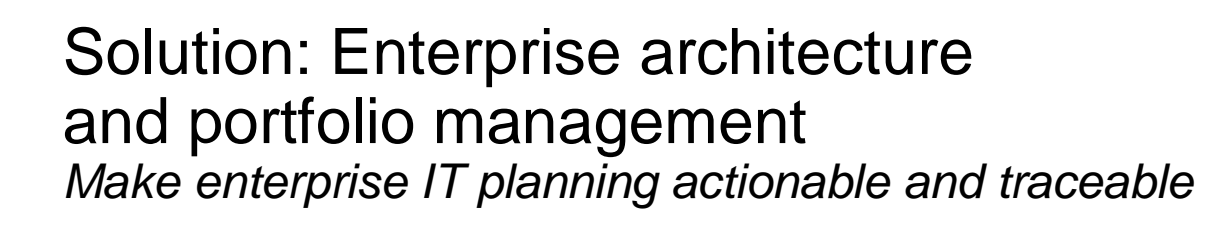

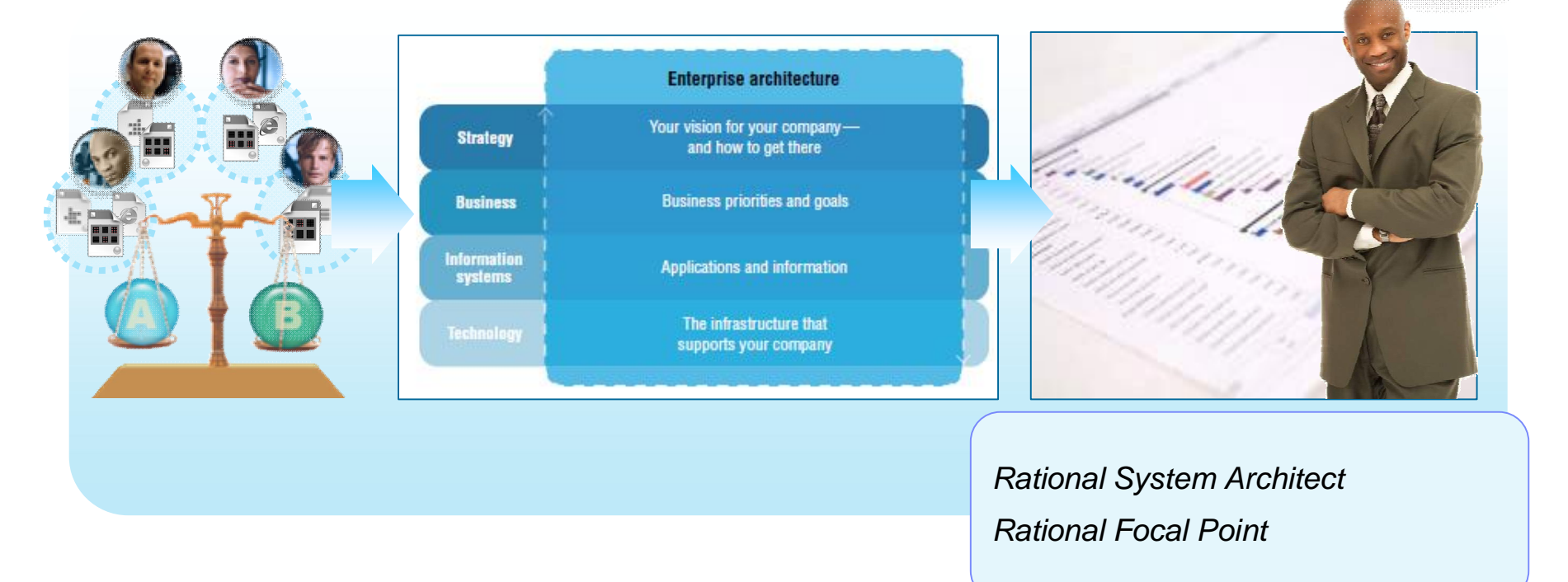

#### Delivering…

*Understanding of current application infrastructure, prioritization of cost-cutting and consolidation candidates, impact analysis of portfolio decisions, and central oversight of architecture, risks, demands, and investment management*

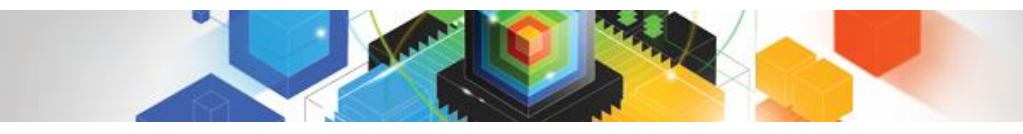

#### Enterprises want to…

*Have a nimble IT organization that leverages SOA to respond more quickly to the needs of the business*

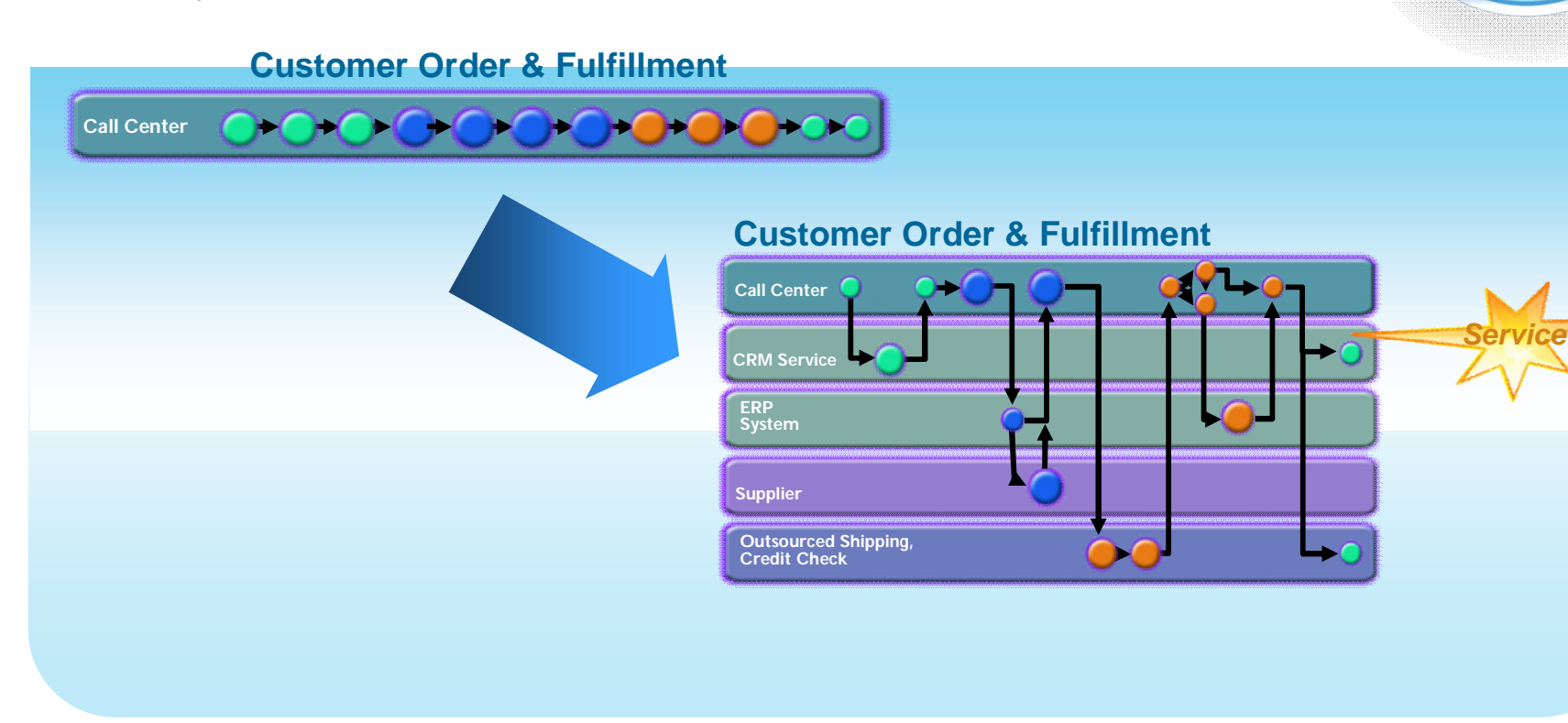

## But…

*They have application architectures that were built incrementally over the last 20-30 years and are no longer flexible or agile.*

Solution: SOA tools for all platforms and languages *Use powerful tools to quickly begin SOA evolution by harvesting and repurposing proven assets*

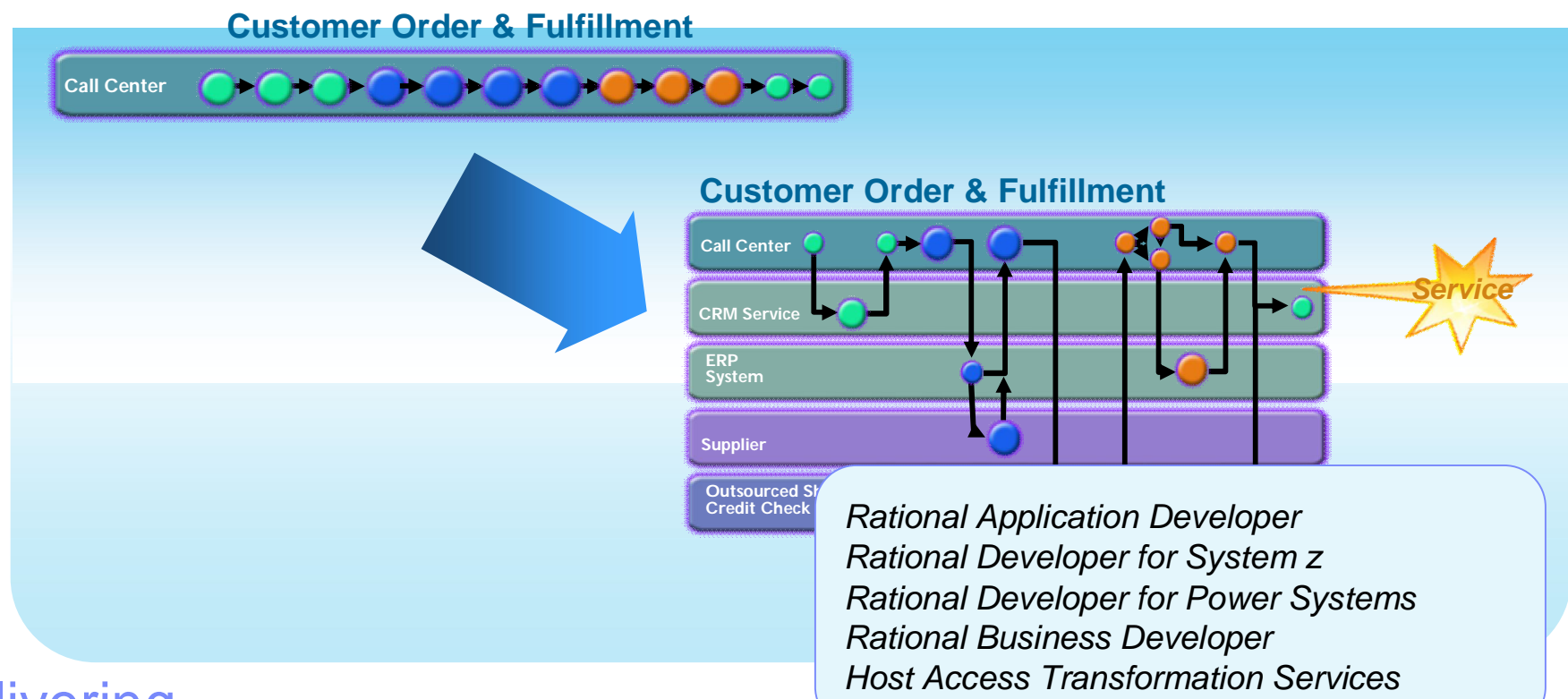

### Delivering…

*5x lower costs and reduced risk through reuse of existing assets, higher productivity, and platform portability of new services*

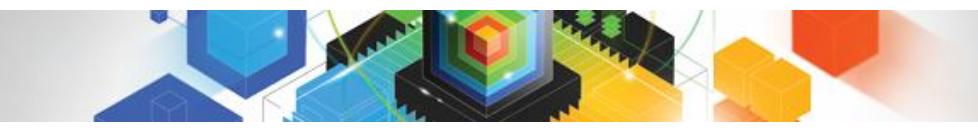

#### Enterprises want to… *Reuse existing assets to reduce duplication and speed time to market*

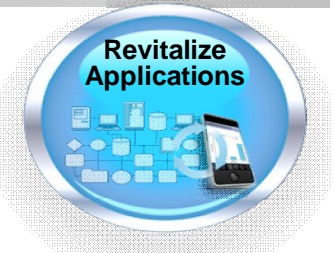

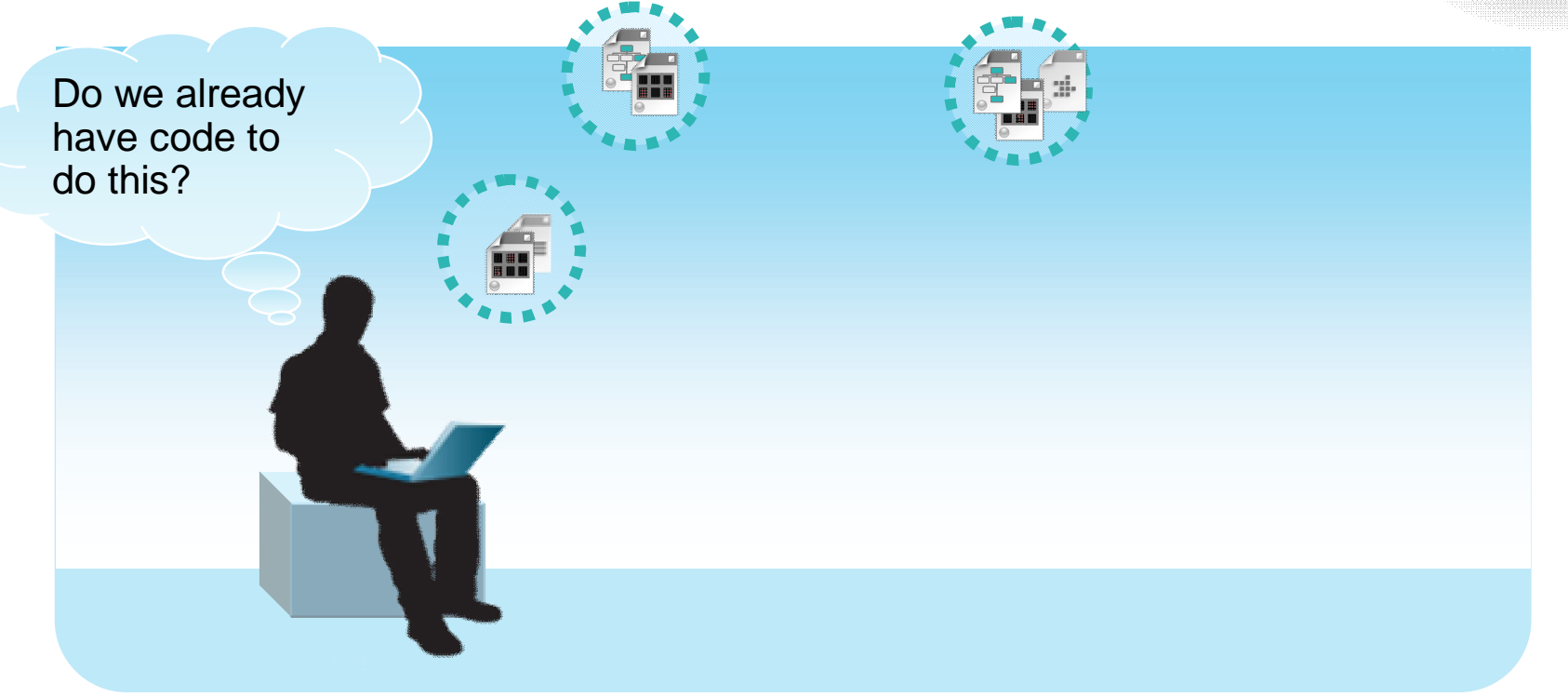

#### But… *They do not have the infrastructure to establish a reuse culture*

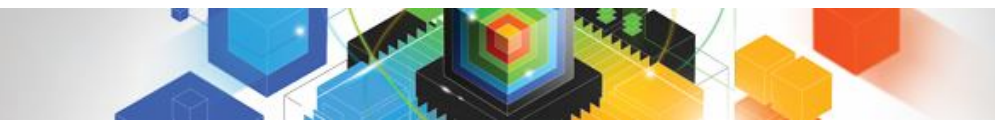

### Solution: Operational reuse

*Instill proactive asset management of all IT artifacts into the organization's processes and culture by deploying a reuse infrastructure*

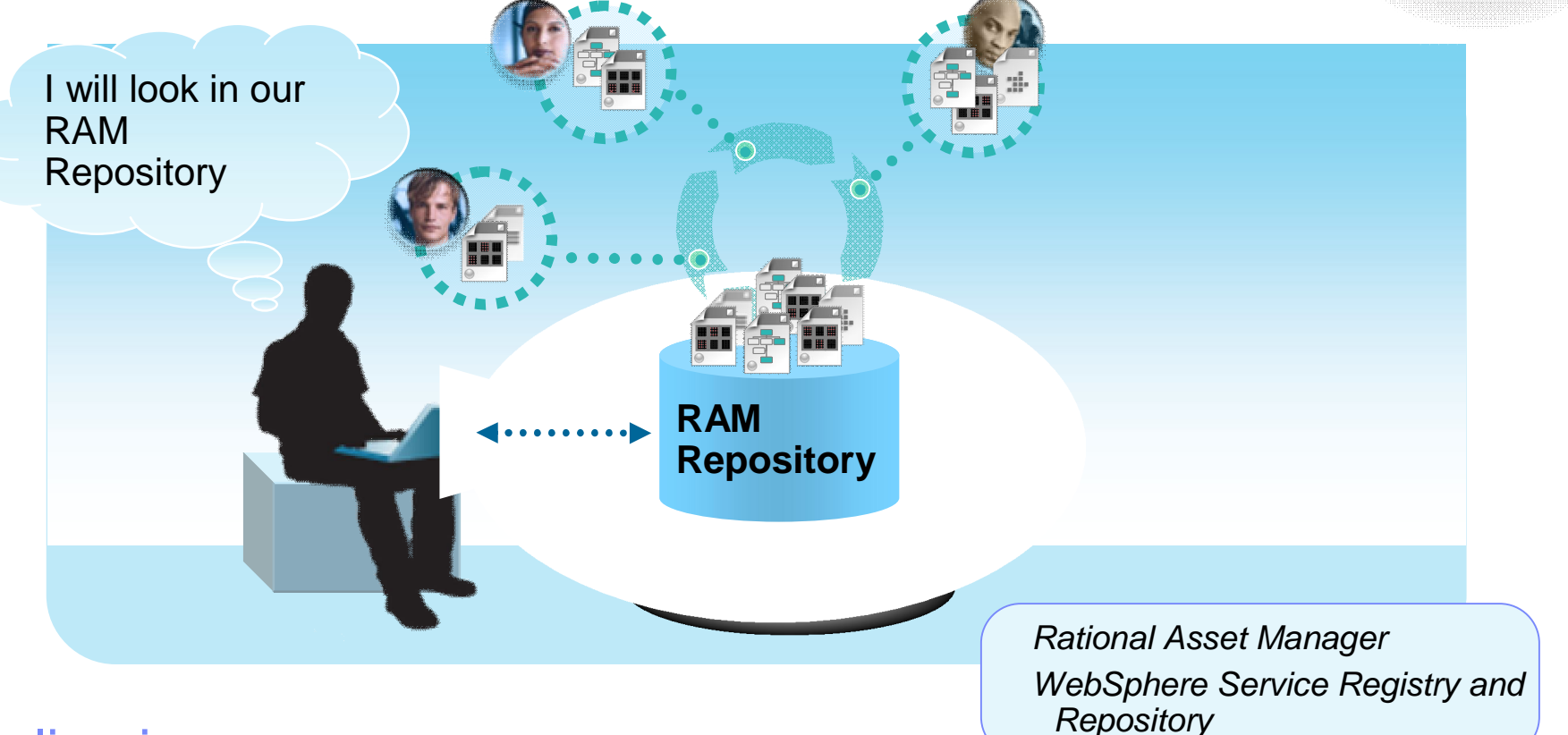

### Delivering…

*Greater reuse, development efficiency, faster time-to-market, and higher quality*

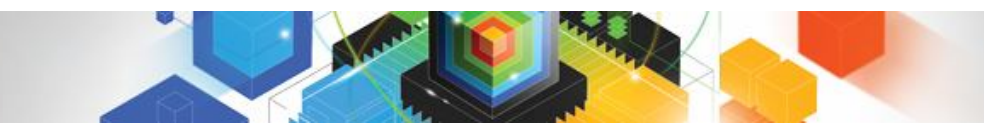

# Enterprises want to…

*Provide a range of appealing, more intuitive user interfaces to increase employee productivity and boost customer satisfaction*

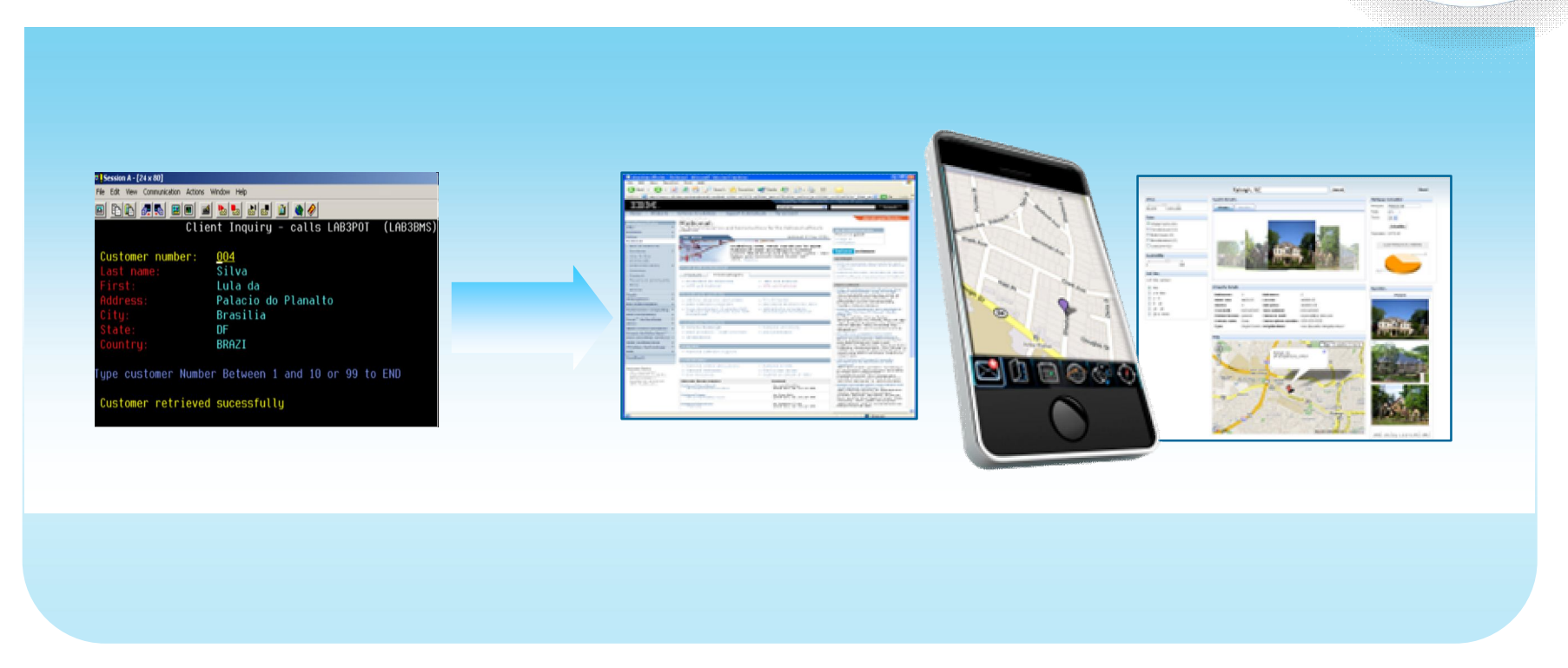

### But…

*The cost of replacing or re-writing these applications is prohibitive, and they may not have the necessary web and UI technology skills*

**Solution: User interface modernization and Applications** *Deploy the ideal UI for your application, from quickly creating a modern*  Web UI out of an existing green screen application to customizing *a highly interactive, graphical Web 2.0 UI*

### Delivering… *Rational Application Developer*

Palacio do Planalto

ustomer retrieved sucessfully

*Greater customer satisfaction, lower employee training costs, and fewer errors from more modern and compelling UIs*

*Rational EGL*

*Host Access Transformation Services*

*Rational Developer for Power Systems*

*Rational Developer for System z*

*Rational Business Developer*

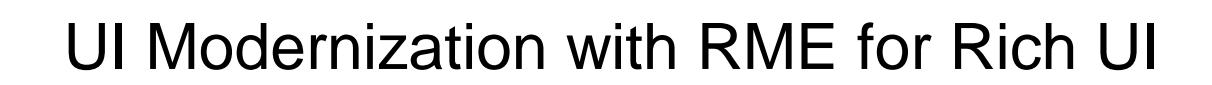

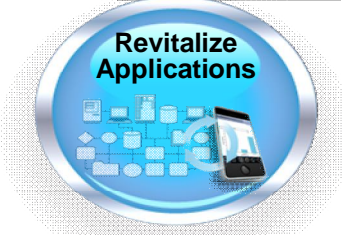

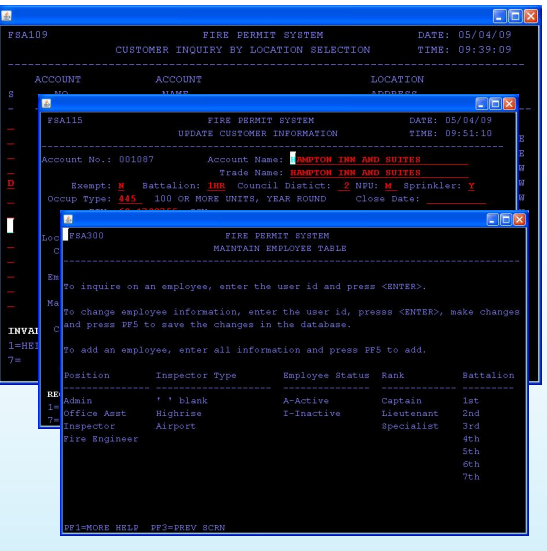

- $\checkmark$  One to one screen to EGL RUI
- $\checkmark$  UI patterns mapping (list, detail, headers, message, etc)

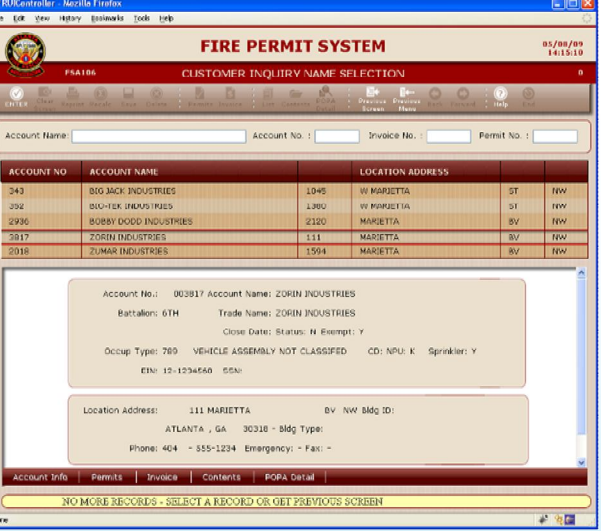

#### **Original Screens Standard Transformation Enhanced Transformation**

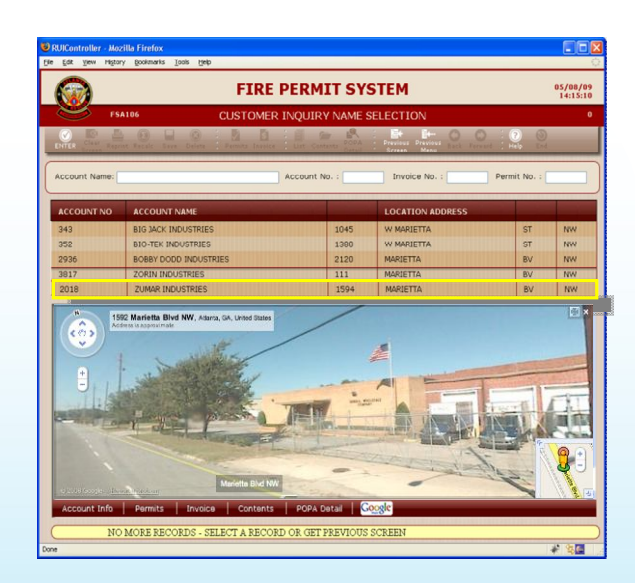

- $\checkmark$  Combined UIs, improved flow, resizable panels, etc
- $\checkmark$  Combo boxes, radio buttons, date pickers, tabs, etc
- $\checkmark$  Mash-ups and integration with other systems

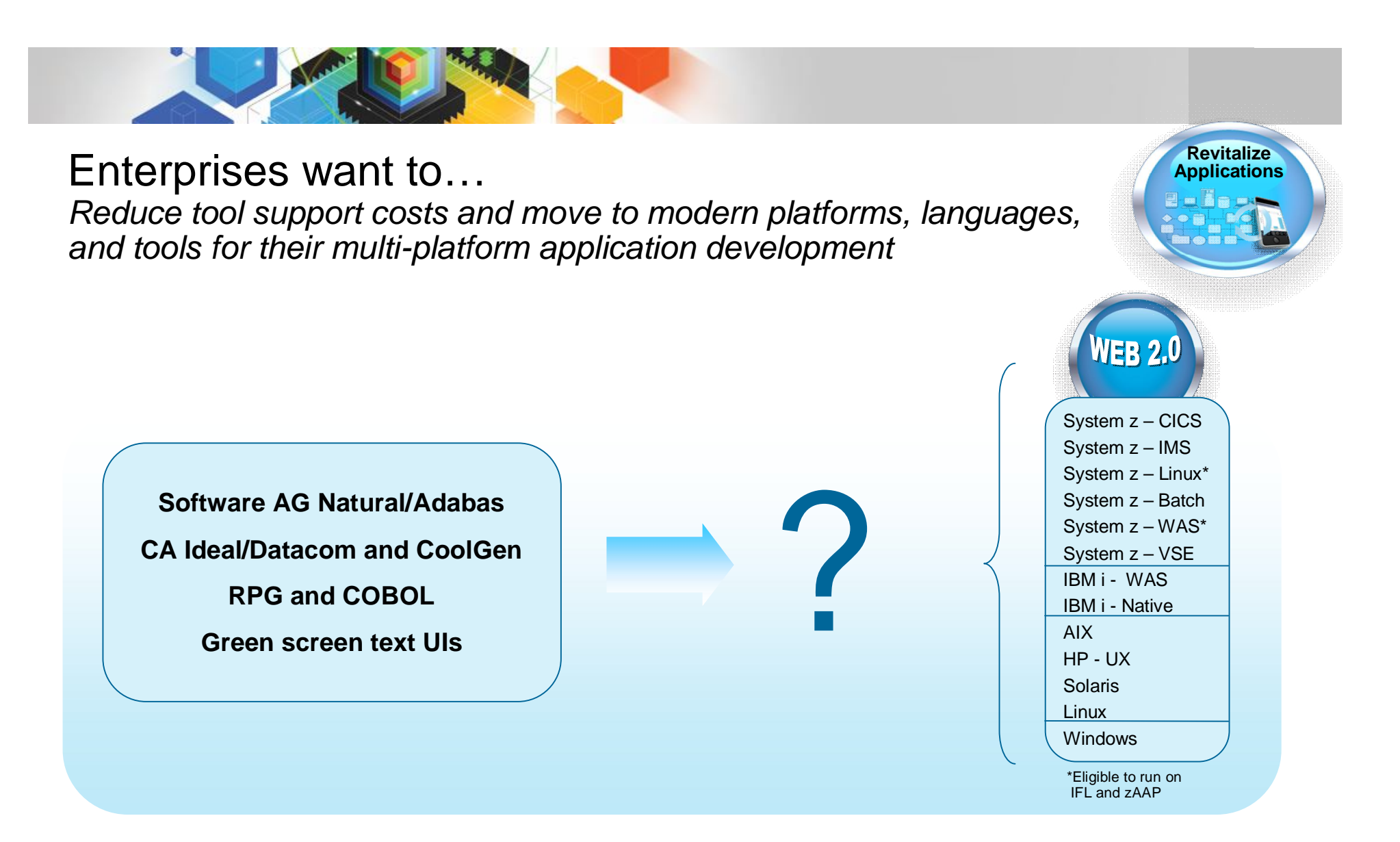

#### But…

*They are stuck on poorly supported, expensive, legacy development platforms*

Solution: Application transformation tools and services *Migrate from older languages and expensive tools to modern development platforms, languages, databases and tools*

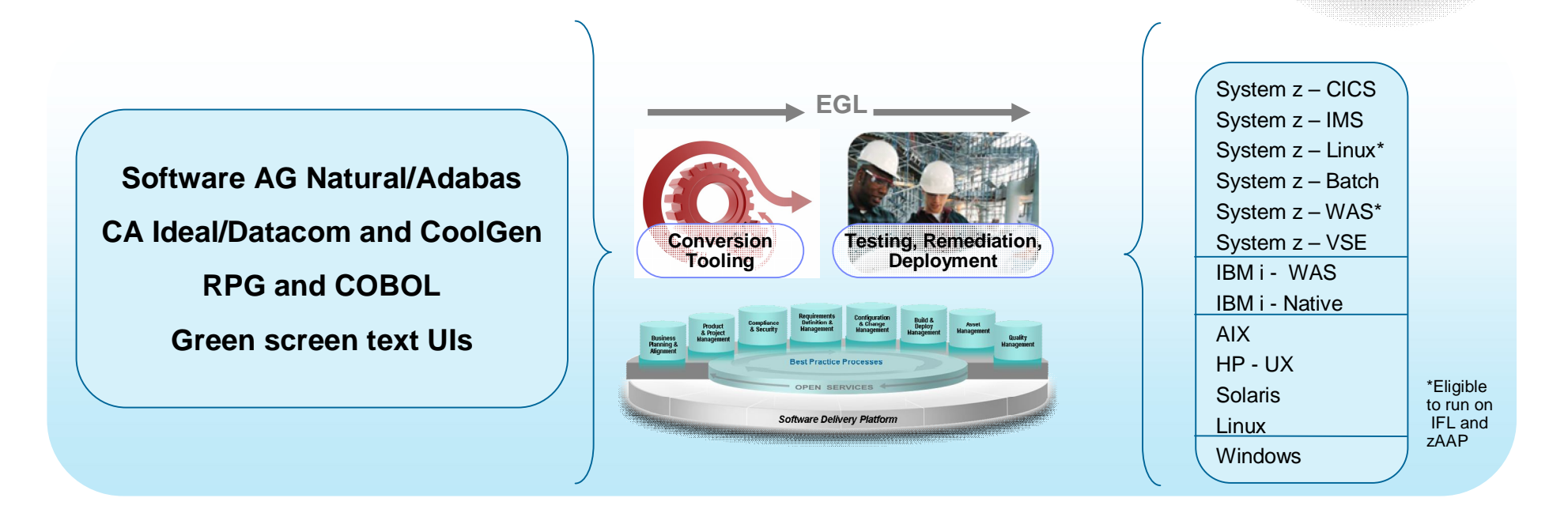

### Delivering…

*Greatly reduced development platform support costs, and more flexible, integrated development environment for making future application enhancements* 

*Rational Migration Extension for Natural Rational Migration Extension for CA Rational Migration Extension for Rich UI Rational Migration Extension for IBM i*

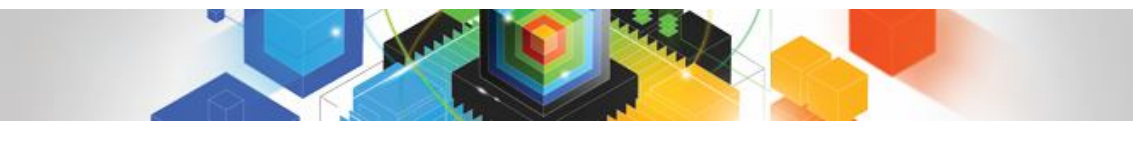

#### Boost productivity and accelerate innovation with modern skills

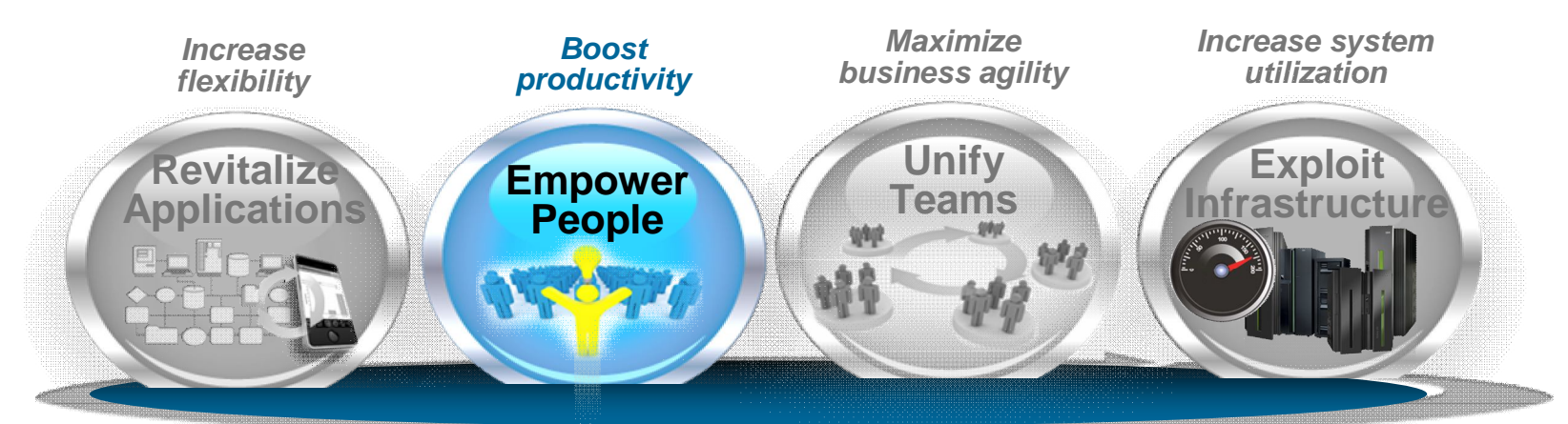

**Modern IDEs for all platforms and languages**

**Modern business language**

**Enterprise training programs, communities and resources**

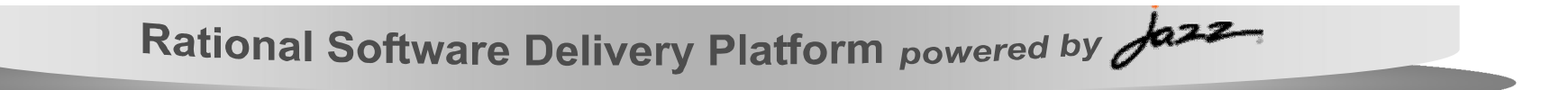

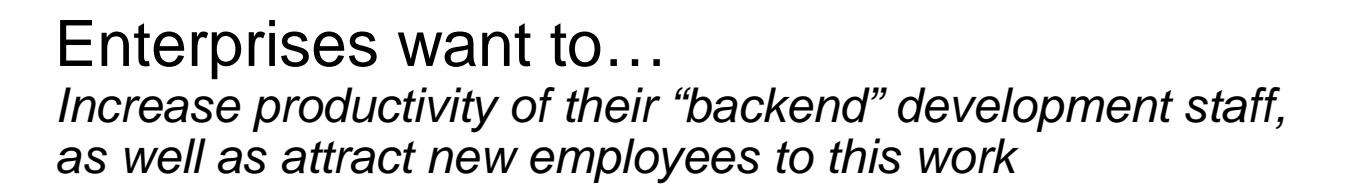

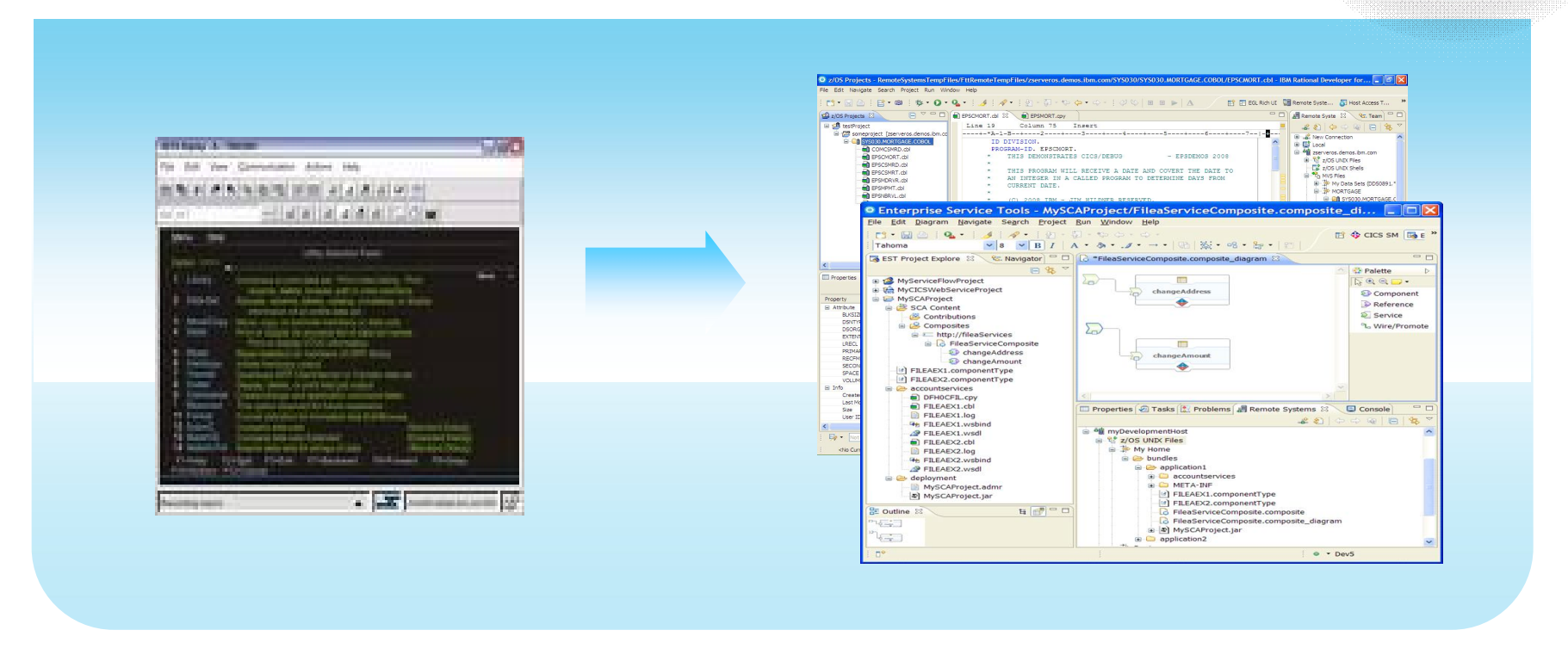

#### But…

*They have antiquated development tools which deliver low productivity and are repulsive to younger staff*

Solution: Comprehensive, multi-platform IDEs *Upgrade to modern Eclipse-based tools to develop and maintain enterprise applications spanning multiple platforms, languages, and technologies*

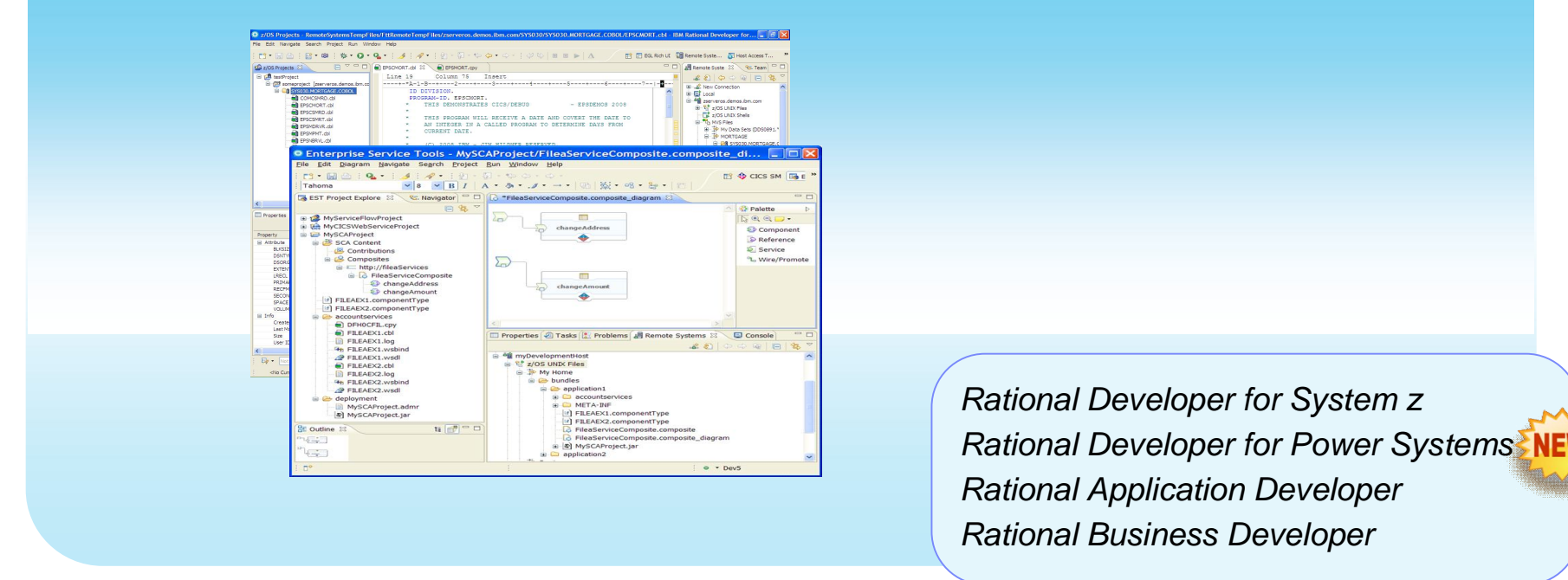

#### Delivering...

22%-37% improvement in developer productivity<sup>1</sup>, modern tools with which to attract new talent, and 50%-80%<sup>1</sup> reduction in host CPU usage with workstation *syntax checking*

The original System z development environment *ISPF has provided consistent tooling for decades…but it is limiting*

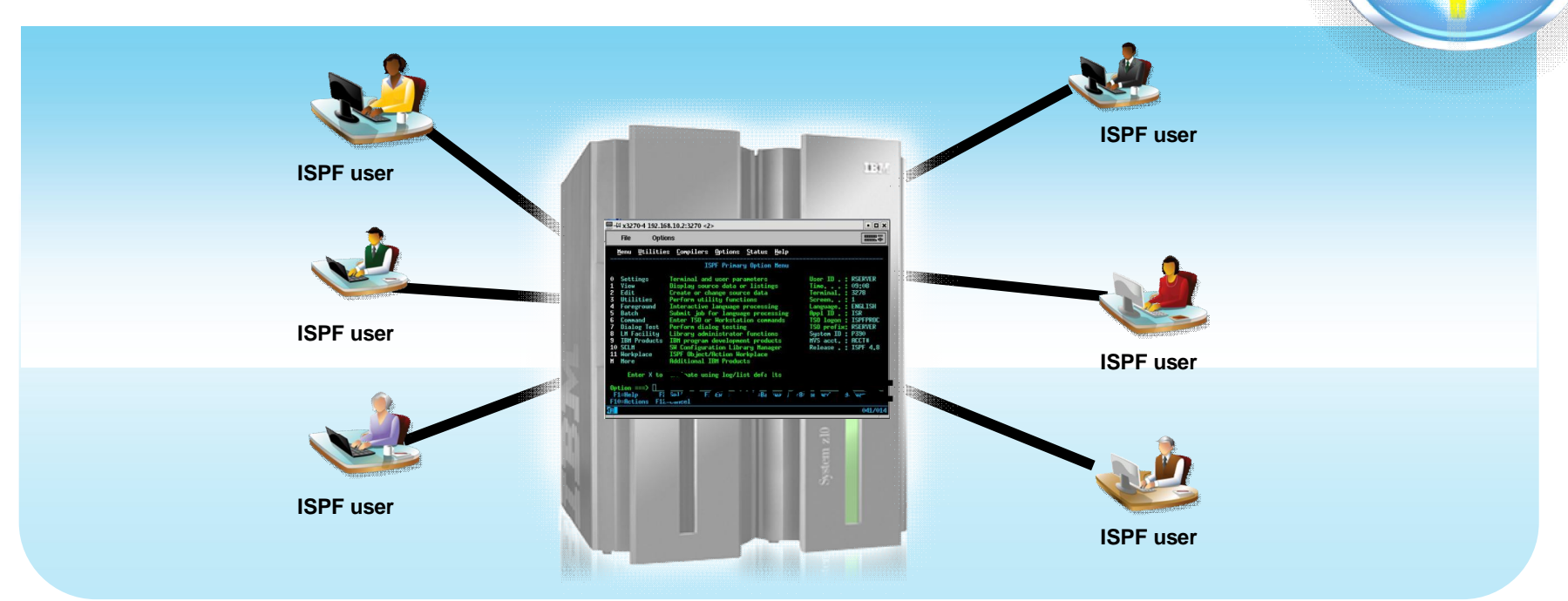

### Challenges…

- **Constant connection to mainframe is required**
- Development shares processor with production use; gets lower priority
- **Inability to create cross-platform components**
- **ISPF** green screen UI is unappealing to new hires
- **MIPS used for development vs. production**

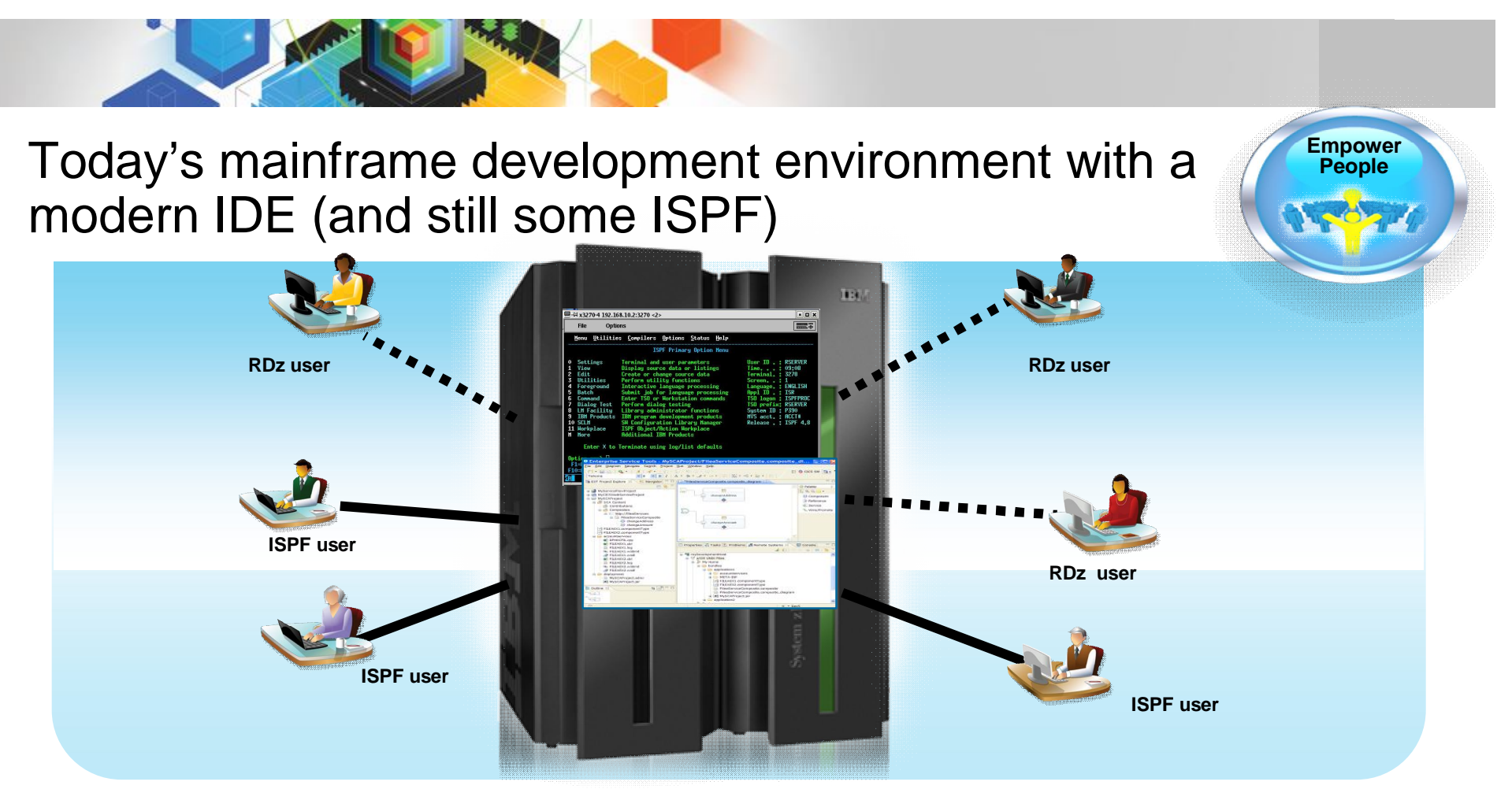

#### **Modern IDEs add value**

- **Higher productivity; more attractive for new developers**
- Ability to offload some development MIPS
- **Integration with complete application lifecycle tools**

#### **But challenges remain**

- Business pressures to reduce development MIPS further
- $\textcolor{black}{\bullet}$  Test delays caused by dependencies on operations team, thus hurting productivity  $_{\text{corporation}}$

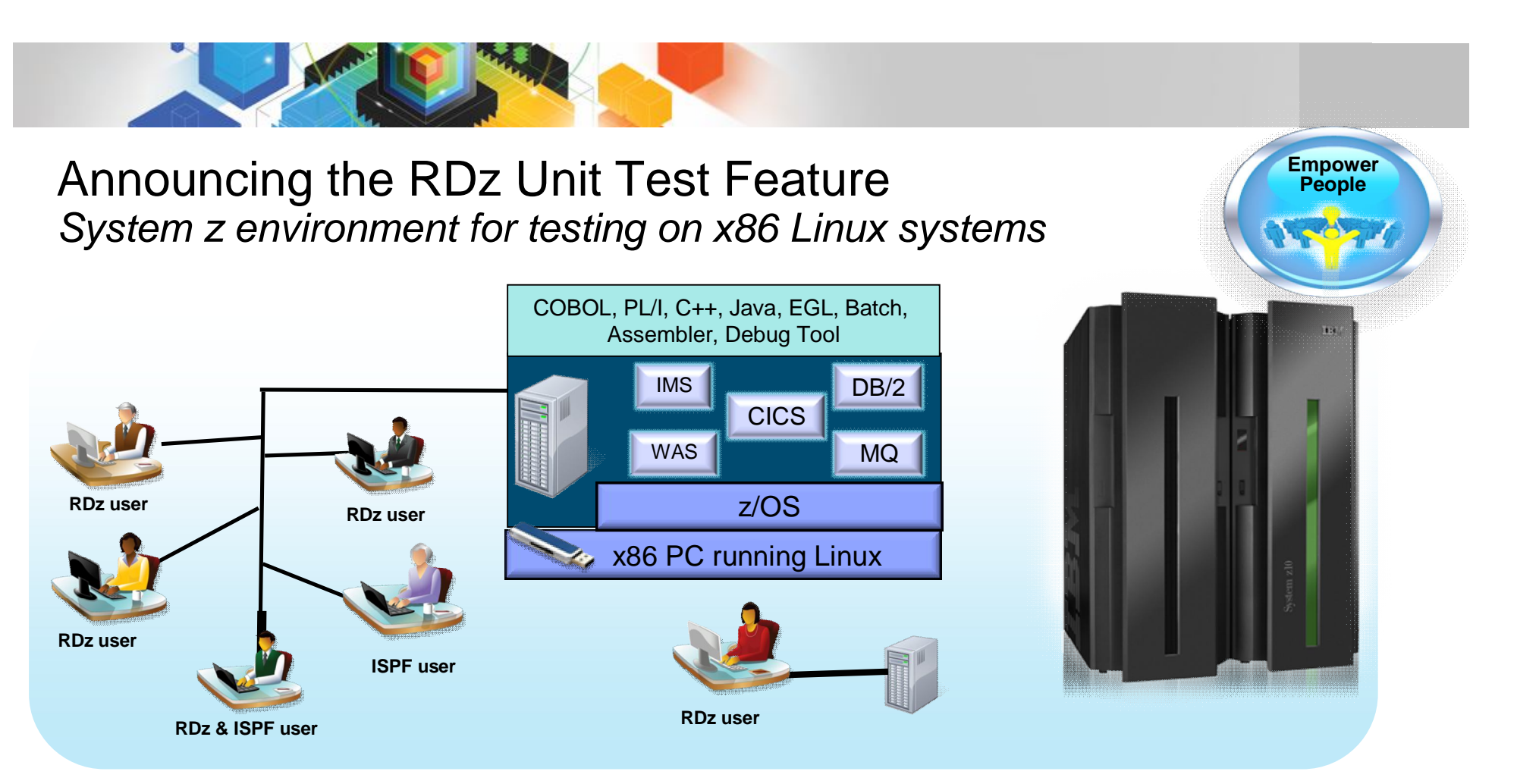

- **Example 1** Liberate developers to rapidly prototype new applications  $\mathsf{L}$  Develop and test System z applications anywhere, anytime
- Free up mainframe development MIPS for production capacity
- Eliminate costly delays by reducing dependencies on operations staff

Note: This Program is licensed only for development and test of applications that run on IBM z/OS. The Program may not be used to run production workloads of any kind, nor more robust development workloads including without limitation production module builds, pre-production testing, stress testing, or performance testing.

#### RDz UT & Mainframe Capacity - Before and After

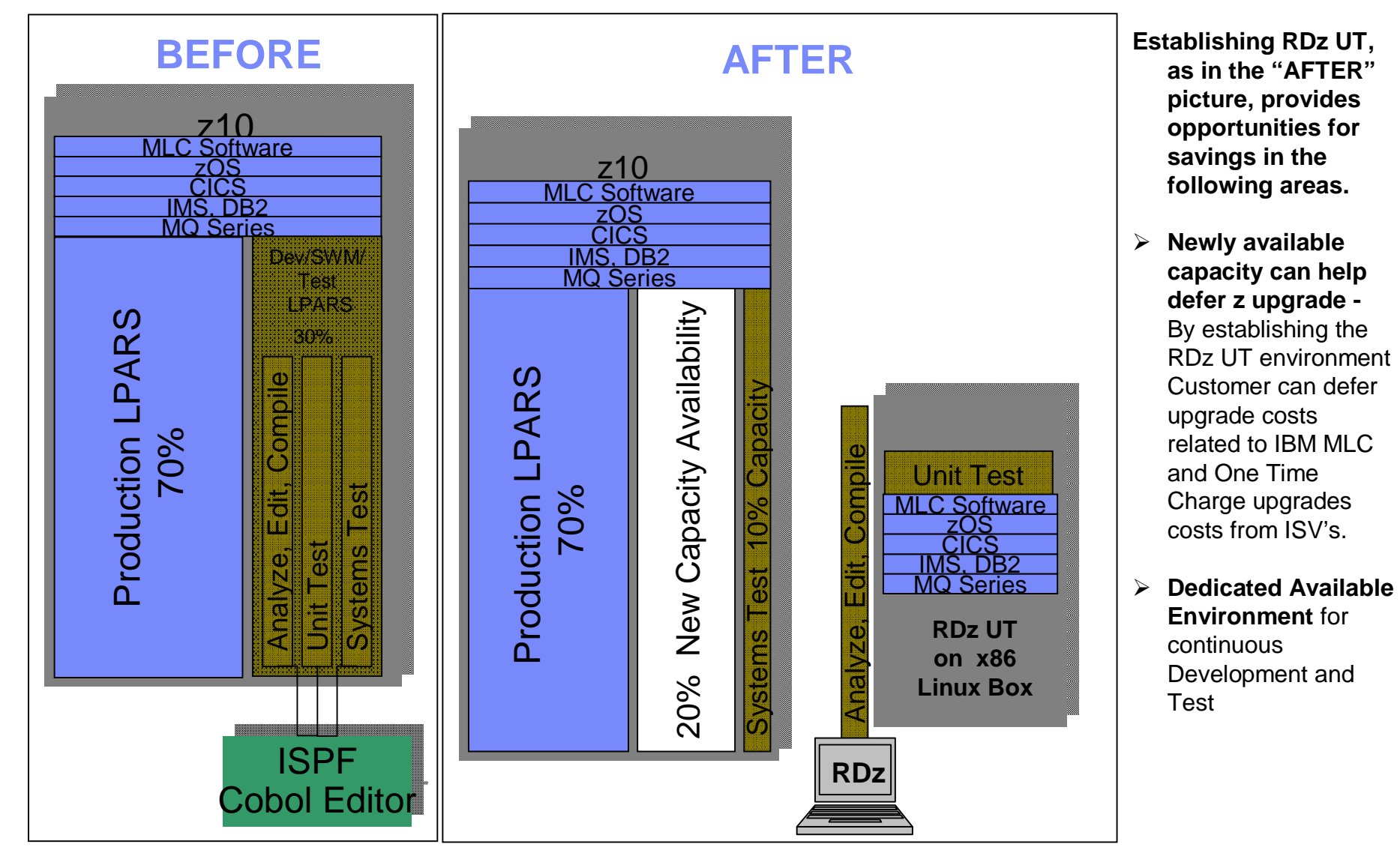

26 © 2010 IBM Corporation

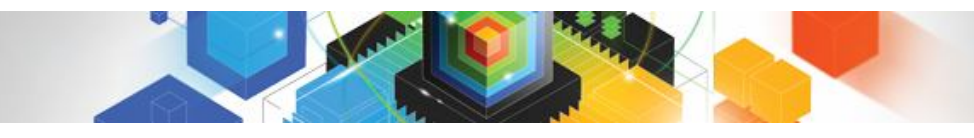

#### Enterprises want to… *Build modern, multi-platform applications with existing and new staff*

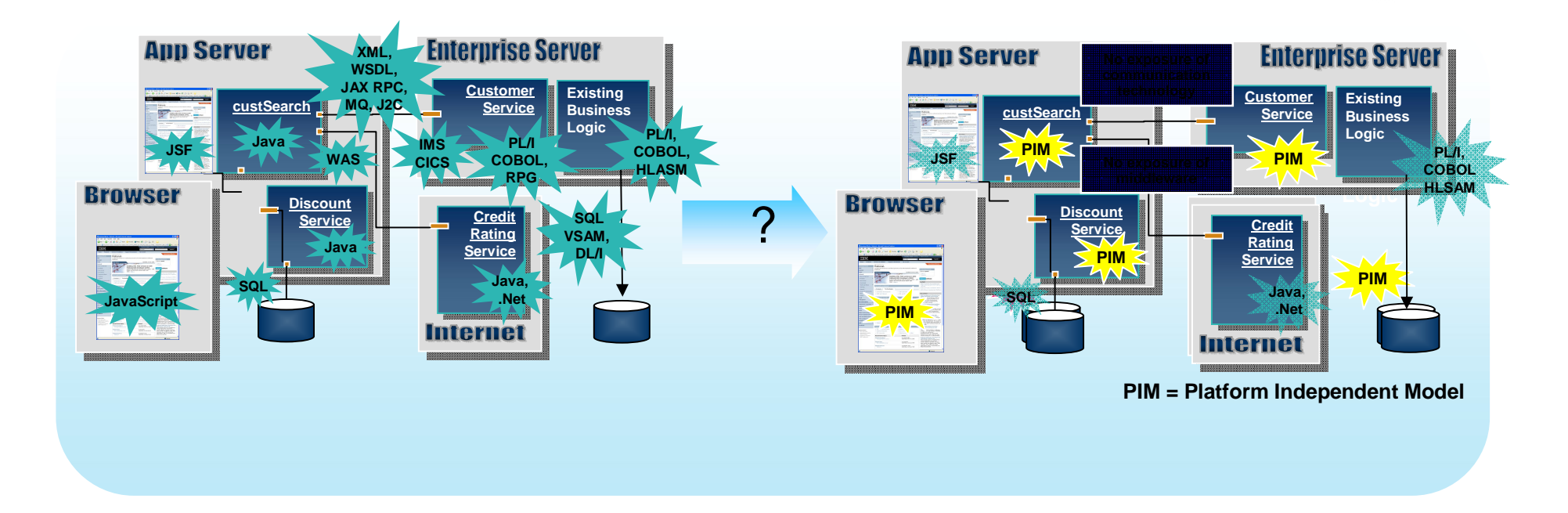

### But…

*They have different teams of developers for each platform, and re-training them to all the new technologies is costly, time consuming, and often impractical*

Solution: EGL – An open, modern business language

*Build new or extend existing multi-platform enterprise applications in EGL with its middleware abstractions, high productivity language, modern IDE, and extensible architecture*

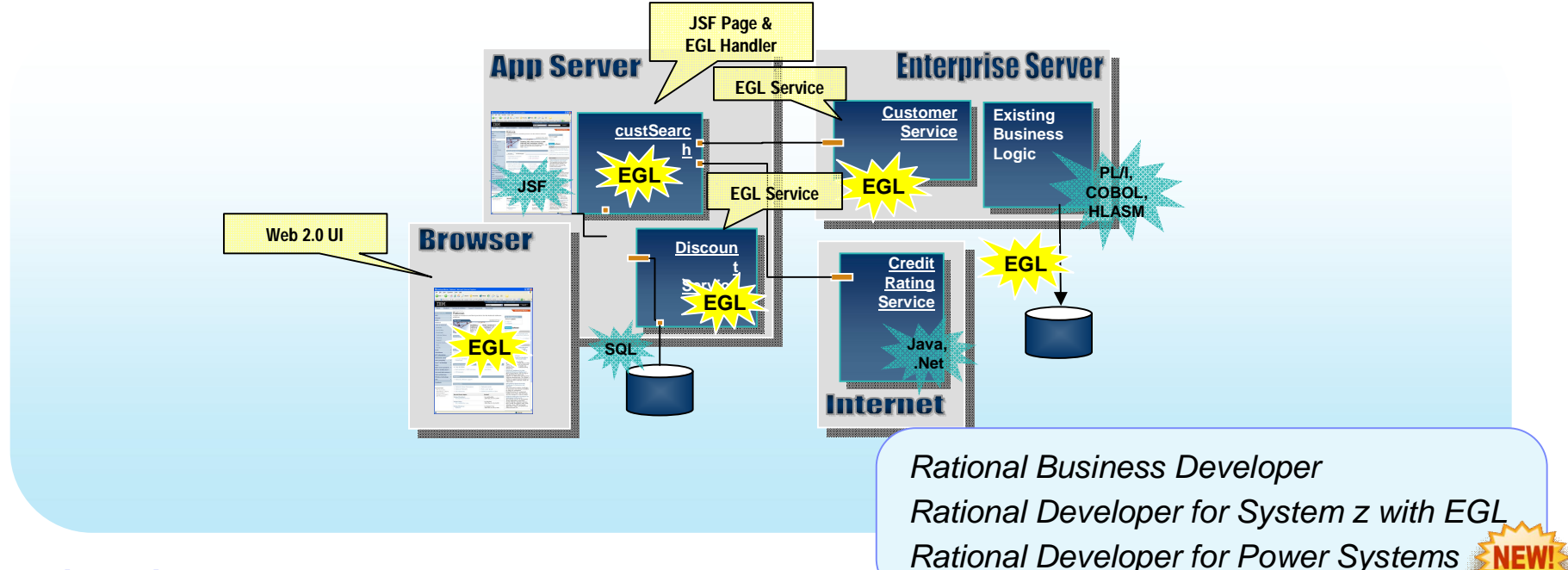

#### Delivering. . .

*High productivity, platform portability, and skills flexibility, for existing and new developers when building all types of modern enterprise applications*

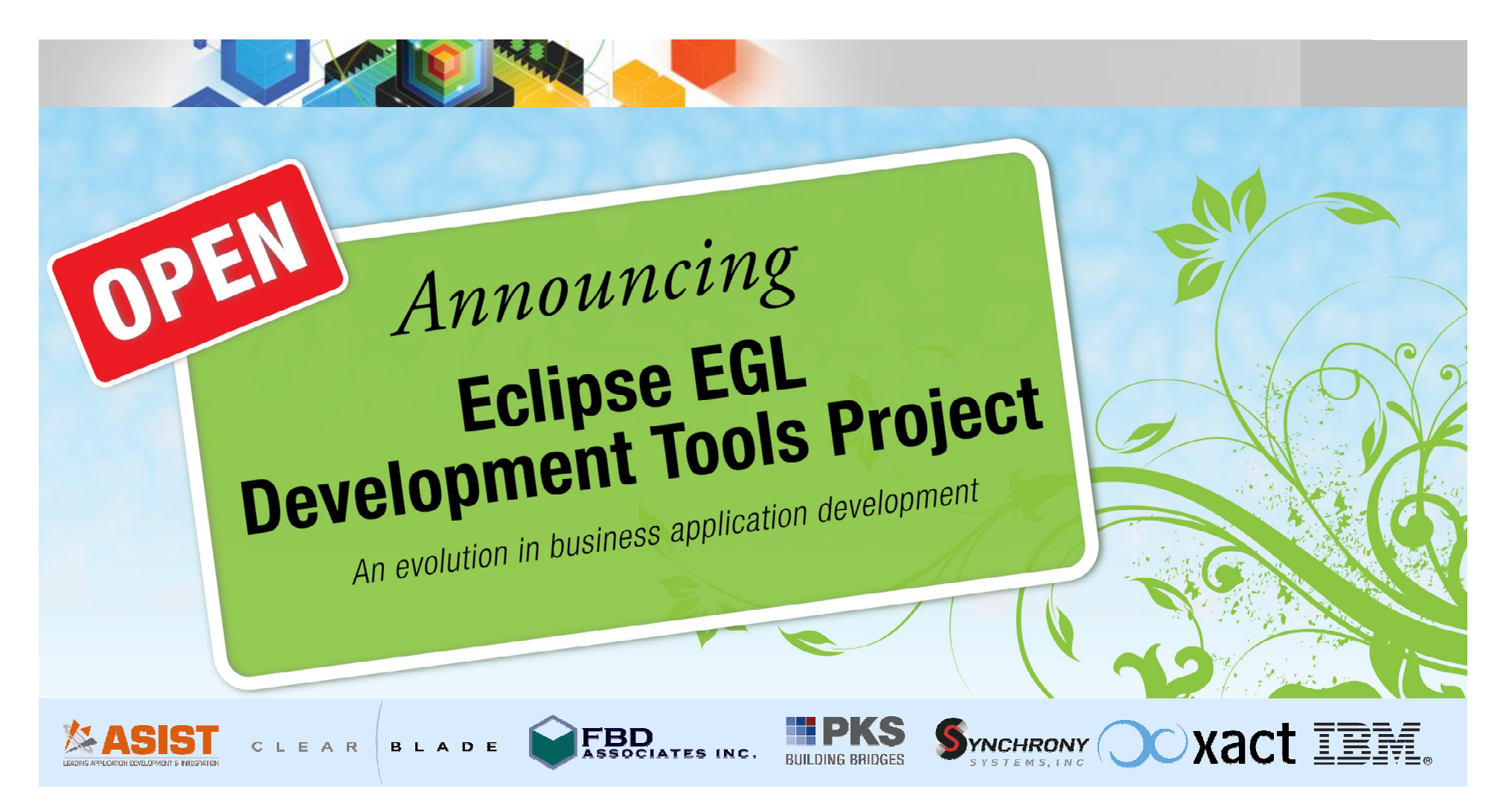

- Open source project at Eclipse.org for the EGL language, compiler, source editing tools, debugger, and generators for Java and JavaScript
- **Initial contribution based on technology in IBM Rational Business Developer**
- Core EGL development by IBM and other participants in the open on Eclipse
- **Project launched June 7, 2010**

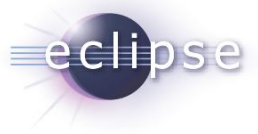

Benefits of an open EGL …

- **Reduces risk**
	- Jointly developed in the open at Eclipse.org
	- Source available under Eclipse Public License (EPL)
- **Accelerates innovation**
	- Gives others (not just IBM) the ability to …
		- Build tools that compliment the tools provided by IBM
		- Extend deployment to new runtime platforms
		- Add language extensions to support new concepts
- **Broadens awareness and community**
	- Opens EGL to new audiences
	- Gives others the opportunity to be involved in the planning and development process

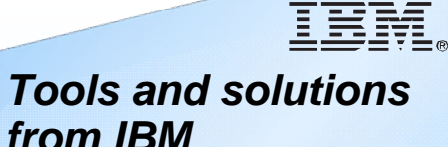

- Rational Business Developer
- Rational Developer for z with EGL
- Rational Developer for i for SOA
- Rational Migration Extensions

*IBM tools provide support for WebSphere Application Server, development of EGL JSF and TUI applications, generation of COBOL, and more …*

**Read the project proposal:**

[www.eclipse.org/proposals/egl](http://www.eclipse.org/proposals/egl)

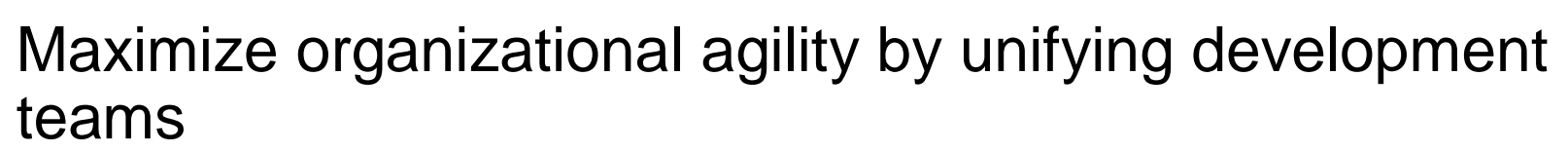

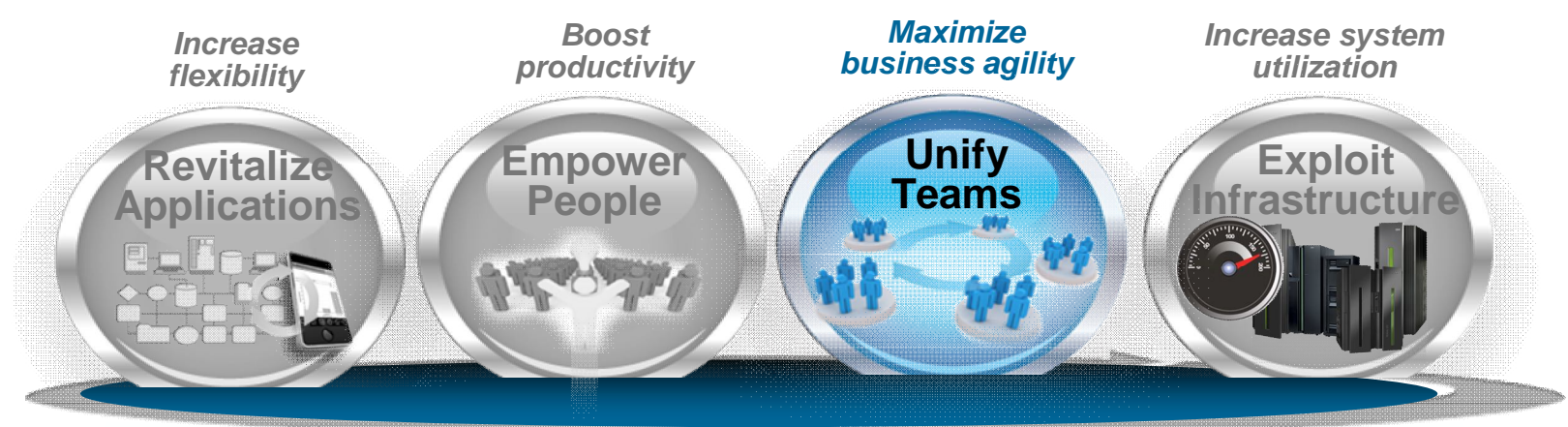

**Consolidated team infrastructure**

**Agile team infrastructure**

Rational Software Delivery Platform powered by Jazz

*Given the rise of distributed teams and the pace of technology change, managing software development cycles has never been more difficult* 

#### What we're

*"2/3 of our projects span multiple business units"*

*"Our architecture needs to be significantly more scalable and flexible"*

*"We' have a process but our tools don't enforce it. It's not serving it's purpose."*

*"On time delivery of software is paramount as it is a risk to our business profitability.?"*

*"We have to go where the best talent is, but we have IP and compliance realities"*

#### What we're seeing…

- **Example 1 Increasingly diverse and cross organizational project teams with multiple product architectures**
- **Interest in managing software as an asset using flexible software delivery models**
- **Software becoming more critical to the operation and on-time delivery of new products**
- **Open, customizable, framework enabling new business models**

# Our customers have invested in a diverse set of ALM tools...

- **Traditionally, each tool came with its own**
	- UI Web and desktop presentations of views and tasks
	- Logic Workflow, process, search, query, scale, security and collaboration
	- Storage Availability, traceability
	- Privacy, backup/archive
- **Resulting in...** 
	- Brittle integrations
	- Silos everywhere
	- High cost to maintain and administer
	- Proprietary API's

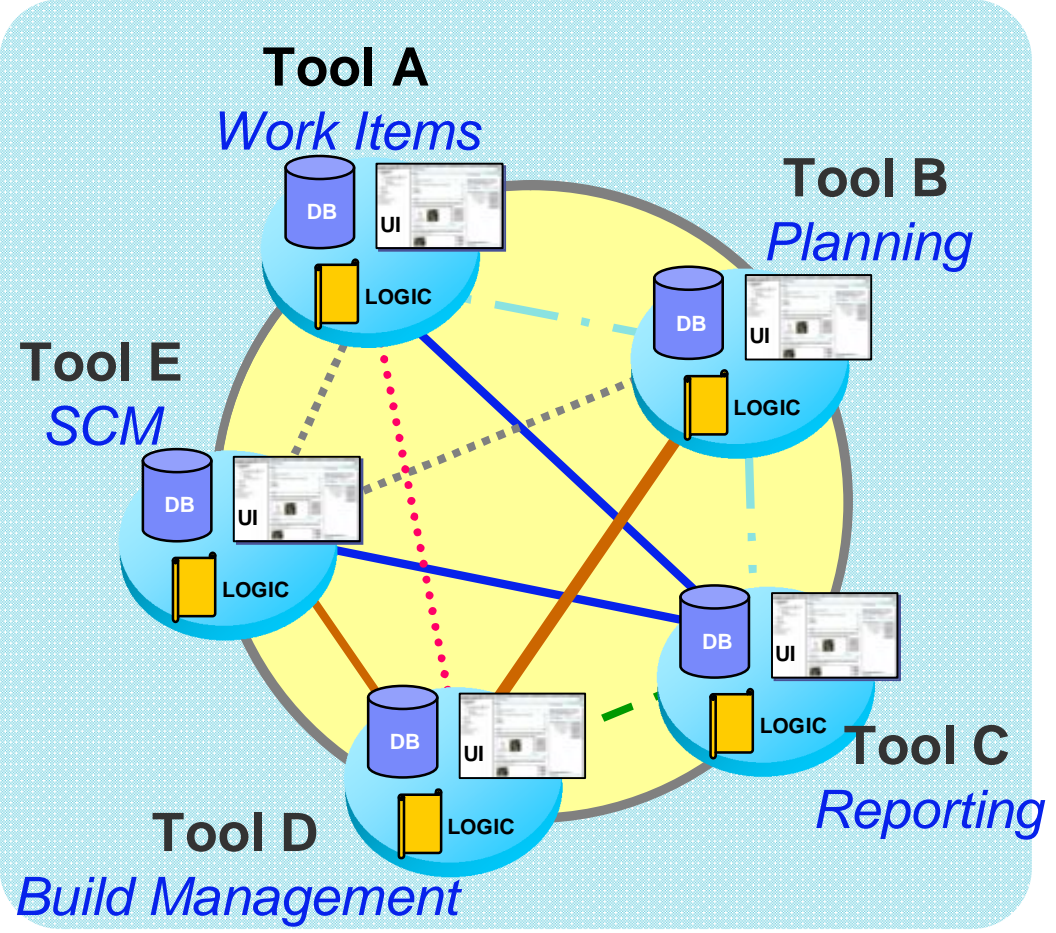

*How do you solve this?*

# With Rational Team Concert, you get...

*A unified client*

**UI**

- **Unified Work Items, Agile Planning, SCM, Build Mgmt, Reporting**
- **Single UI, storage and process**
- **Reduces Cost of Ownership** 
	- Administrative costs
	- Training/Adoption
	- Customizations

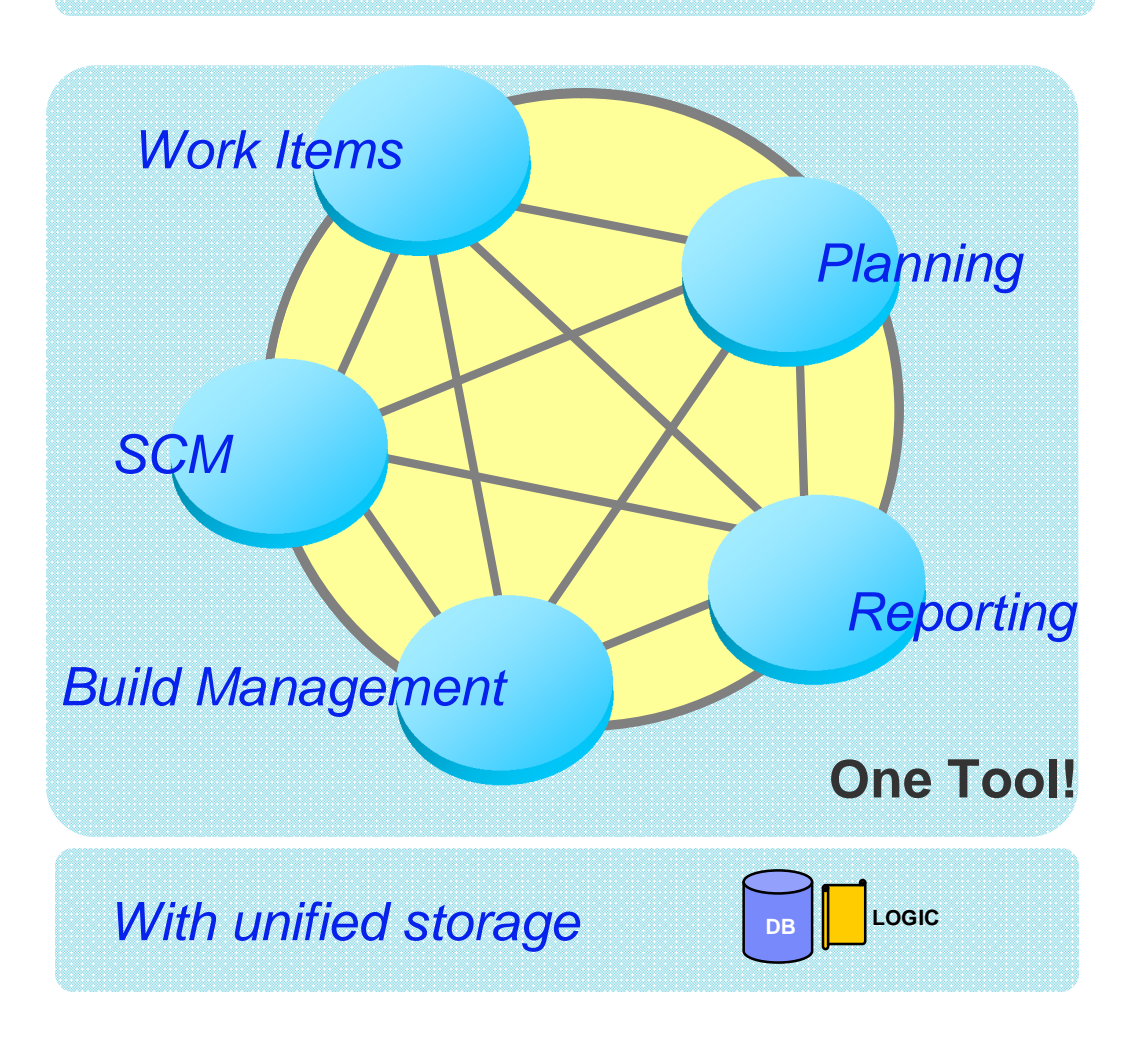

© 2010 IBM Corporation

# Rational Team Concert: An open, extensible

# architecture

*Supporting a broad range of desktop clients, IDE's and languages*

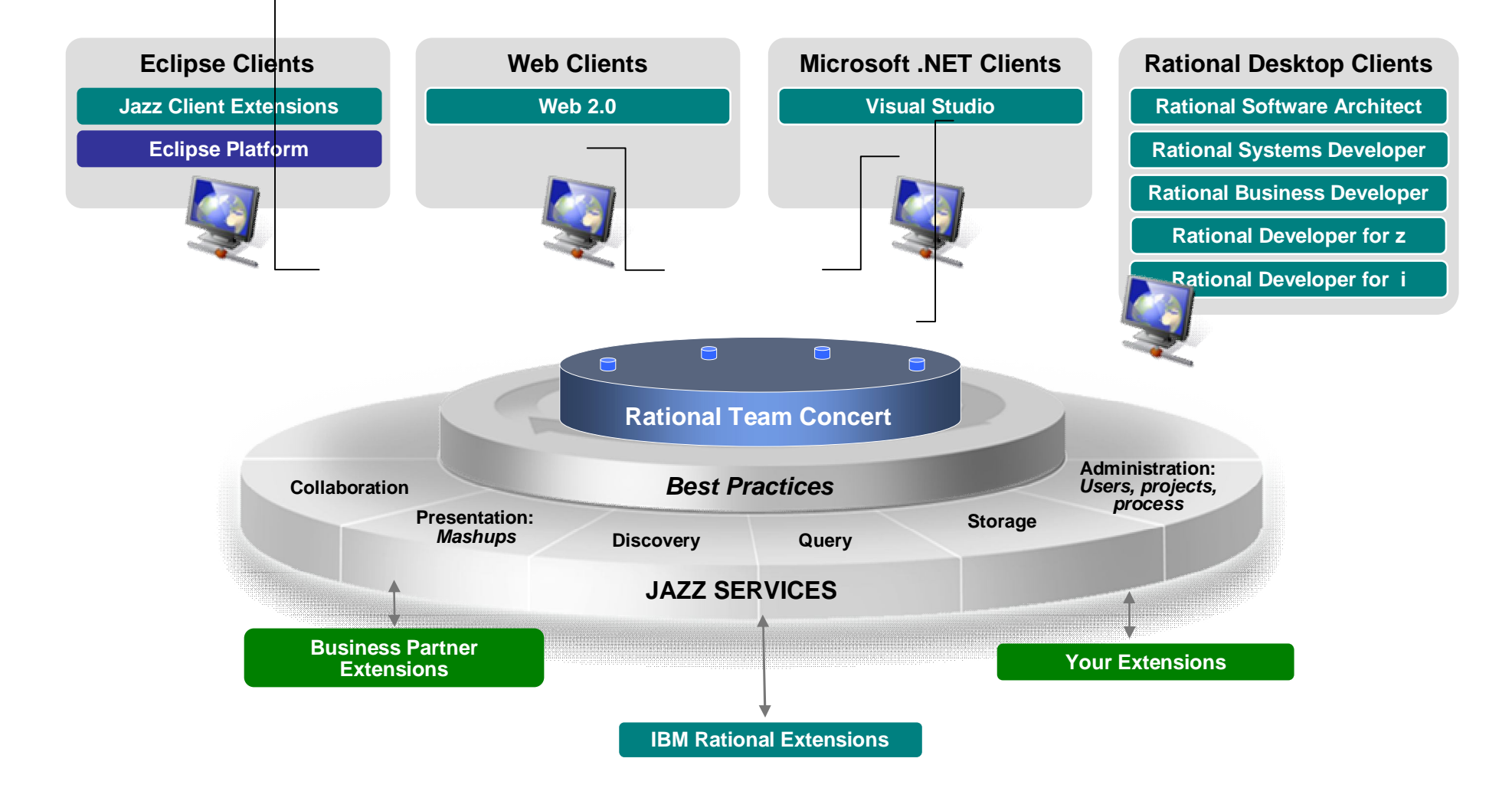

© 2010 IBM Corporation

# Rational Team Concert is based on Jazz *an open platform with a shared set of services*

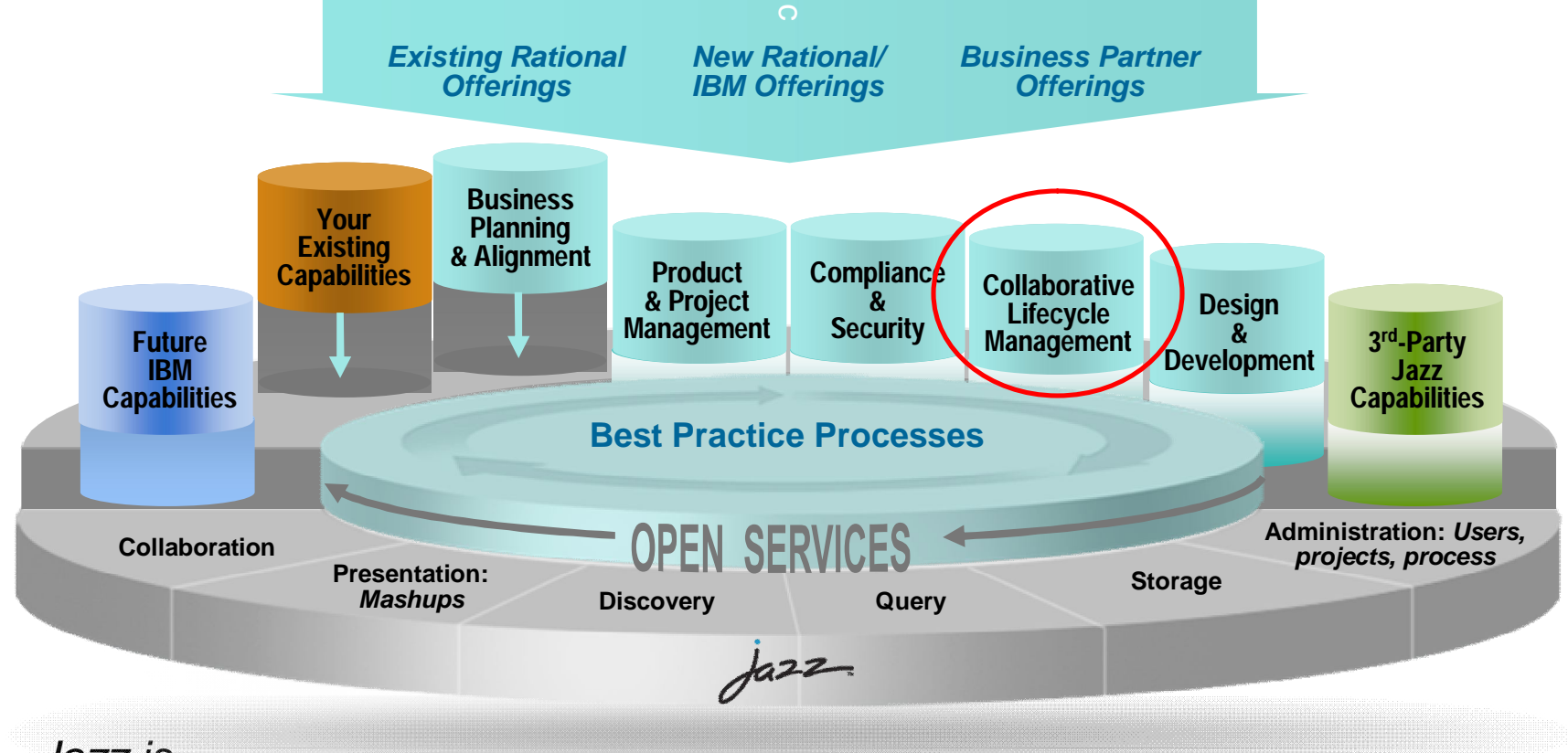

*Jazz is…*

- A scalable, extensible team collaboration platform
- A community at Jazz.net, where you can see Jazz-based products being built
- An integration architecture, enabling mashups and non-Jazz based products to participate

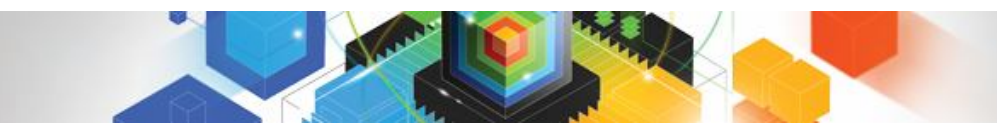

#### **Unify** Enterprises want to… **Teams** *Enable agile, multi-platform and cross-geo collaboration*

*and governance while reducing their team infrastructure costs*

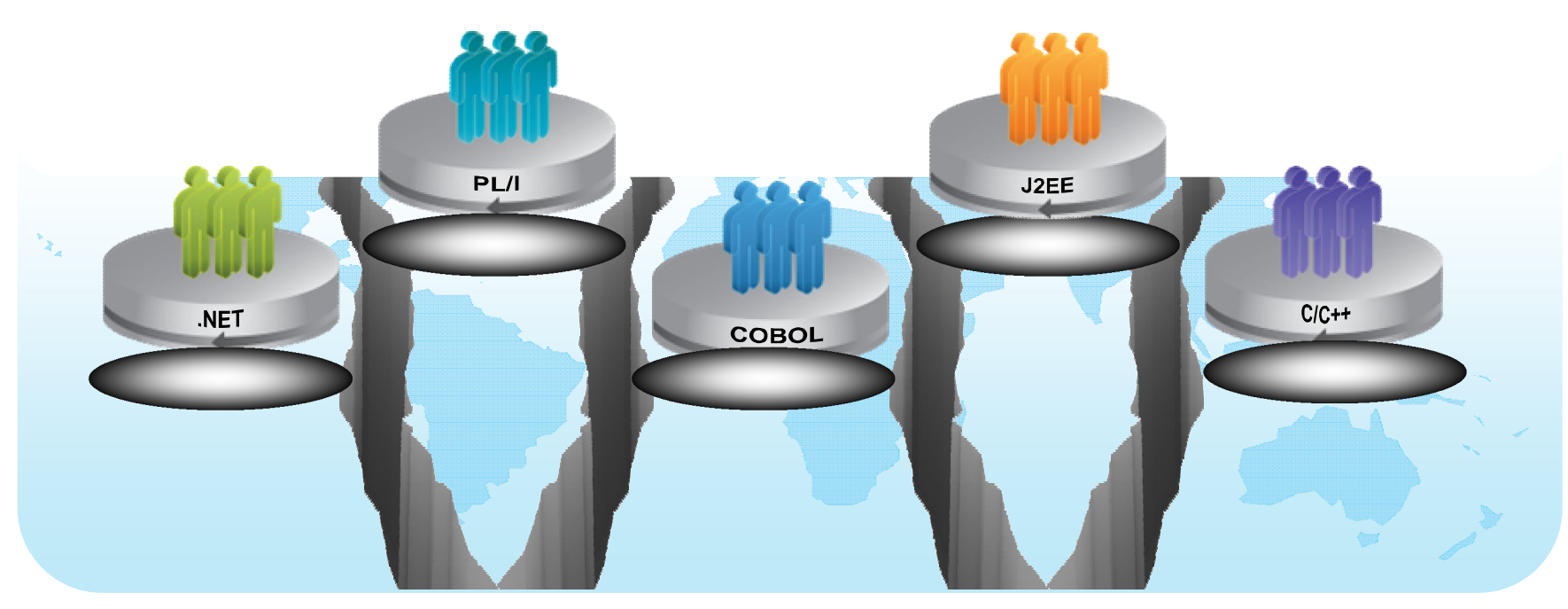

### But…

*They have "islands" of development, each with different tools, processes and team infrastructure, and they do not support real-time collaboration or integrated, comprehensive oversight*

## Solution: Collaborative application lifecycle management

*Deploy new, common team infrastructure for source control, change management and build that empowers your team with integrated collaboration, process automation, and reporting*

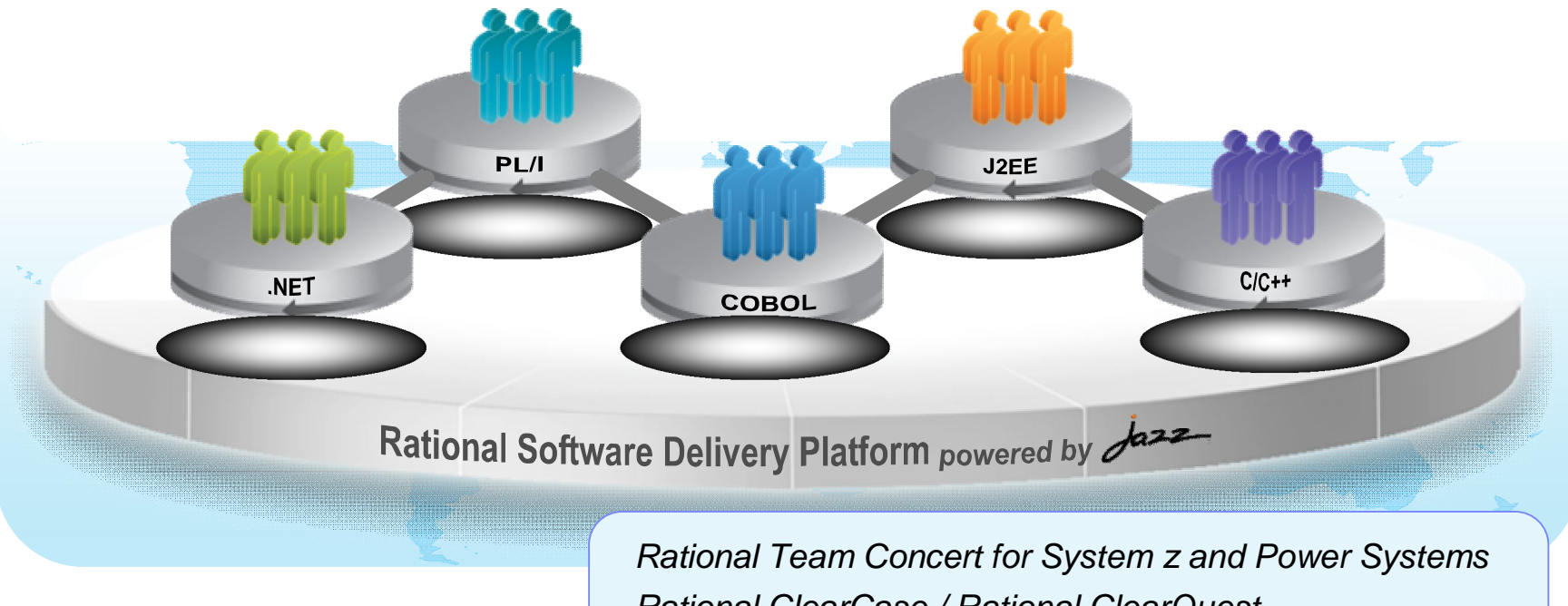

#### Delivering…

*Rational ClearCase / Rational ClearQuest Rational Buildforge*

*Improved communication, higher quality, informed decision-making, and more automated, transparent and predictable software development*

**Unify Teams**

## Traceability answers the commonly asked questions…

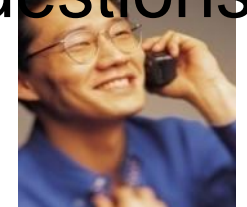

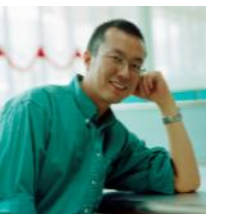

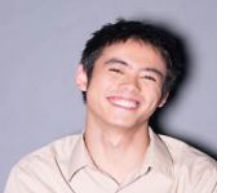

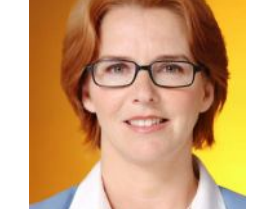

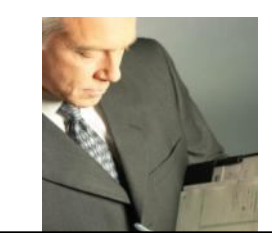

**Developers CM / Build Team Test / QA Team What requirements am I implementing?** *What test uncovered this defect, on which environment and what build?* **What changes occurred overnight?** *How can I recreate the last version to do a patch?* **How can I standardize when teams use different tools? Where are the bottlenecks in our processes? How can I speed up my builds? Are build times getting longer or shorter? What is the quality of the build?**  *What has changed that I need to test?* **What automated tests have been run & with what result? What defects have been addressed since the last build? Are we ready to release? What tradeoffs can we make to release on time? How far along is a specific fix in the development cycle?** *Can we pass an audit?*  **What defects were resolved in this release?** Analysts Developers CM / Build Team Test / QA Team Project Manager **Which requirements are addressed in this iteration?** *Are all of the requirements tested?* **What's the quality of the high priority requirements? What defects are reported against which requirements?**

© 2010 IBM Corporation

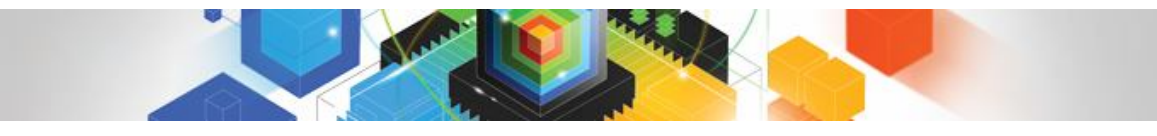

#### Improve application performance by fully exploiting modern hardware

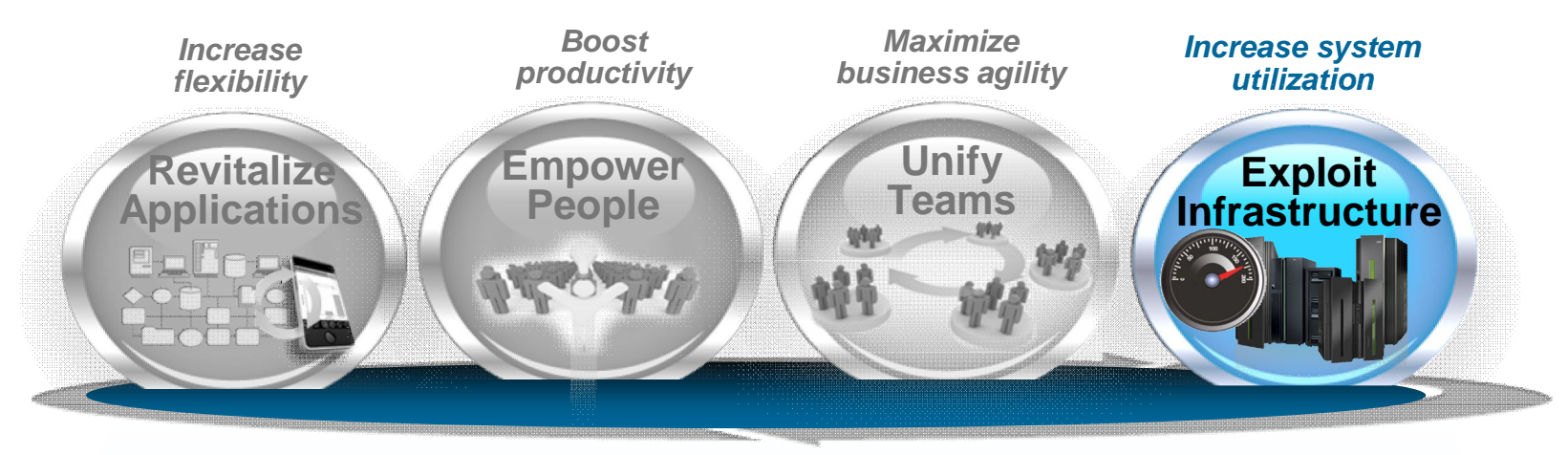

**Exploit new advanced optimization technology in C/C++, Java, COBOL, PL/I and Fortran compilers**

Rational Software Delivery Platform powered by Jazz

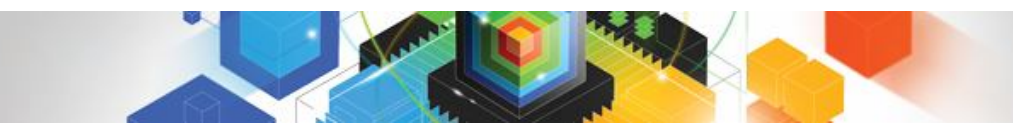

#### Enterprises want to… *Maximize application performance on existing hardware to reduce capital expenses*

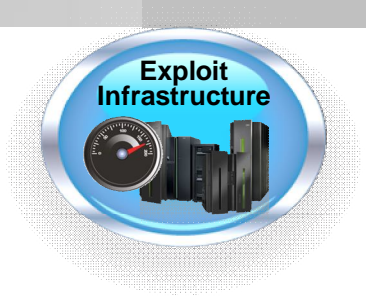

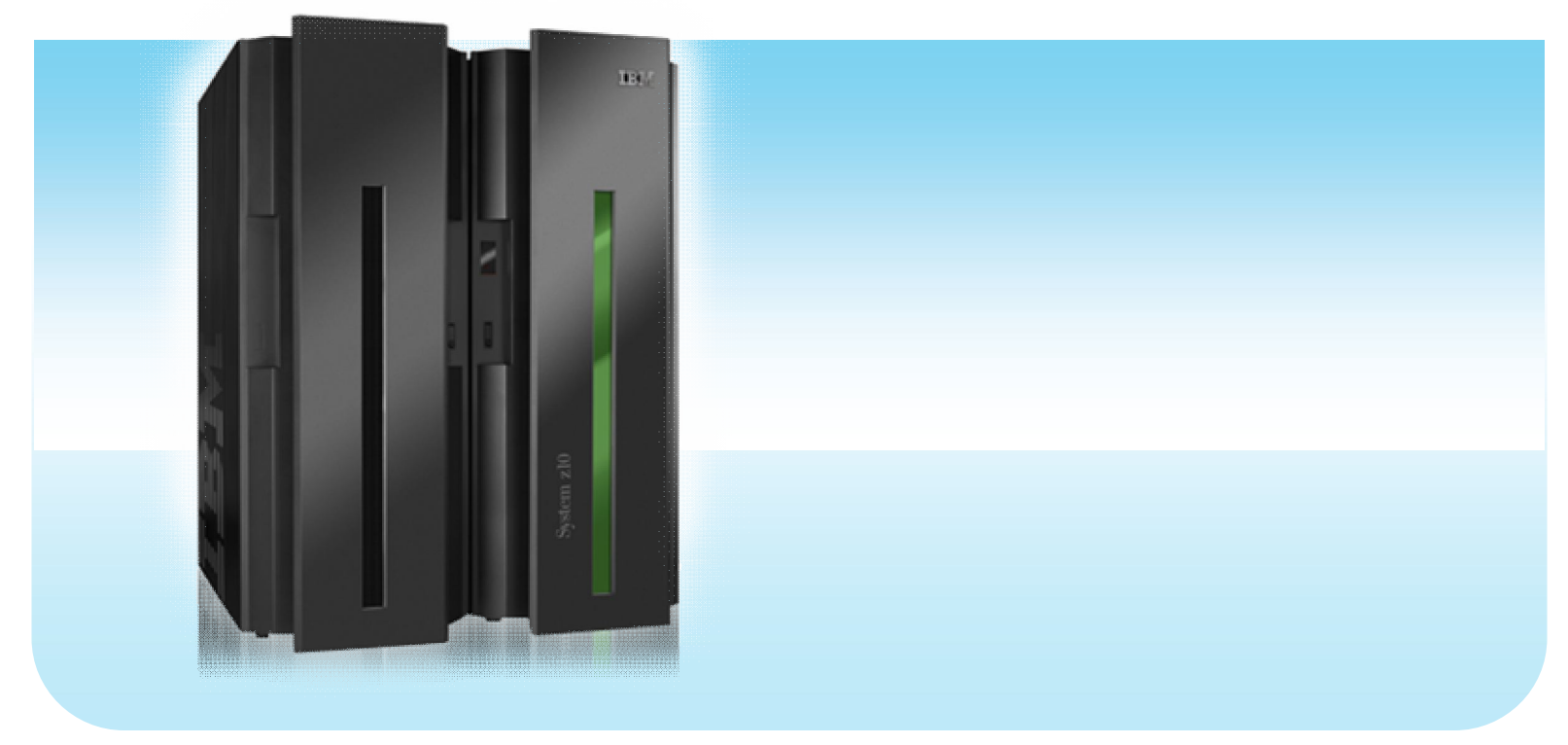

#### But… *They have back-level compilers or are not fully using optimization*

Solution: Advanced compiler technology *Exploit new advanced optimization technology in C/C++, Java, COBOL, PL/I and Fortran compilers*

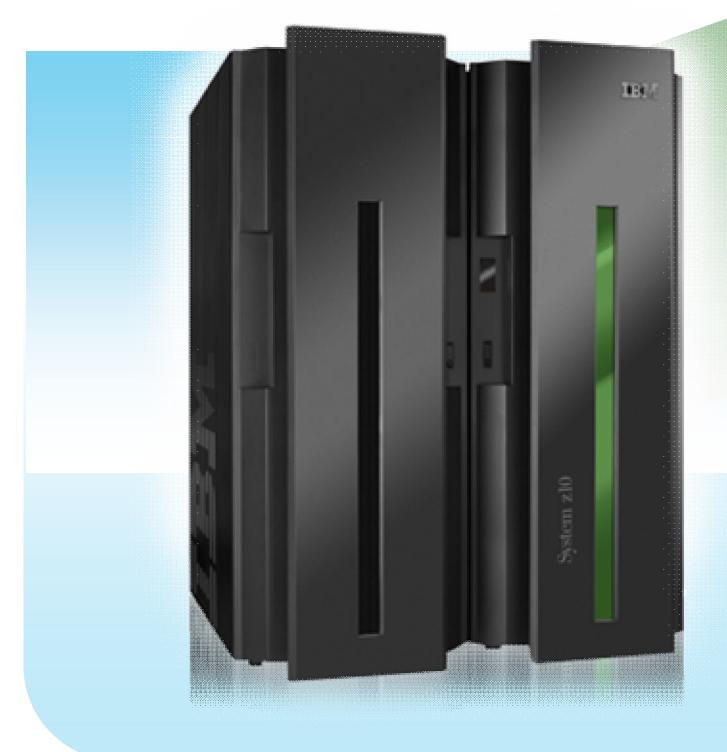

# Delivering…

*Lower capital outlays by increasing capacity, and improved performance of application suite*

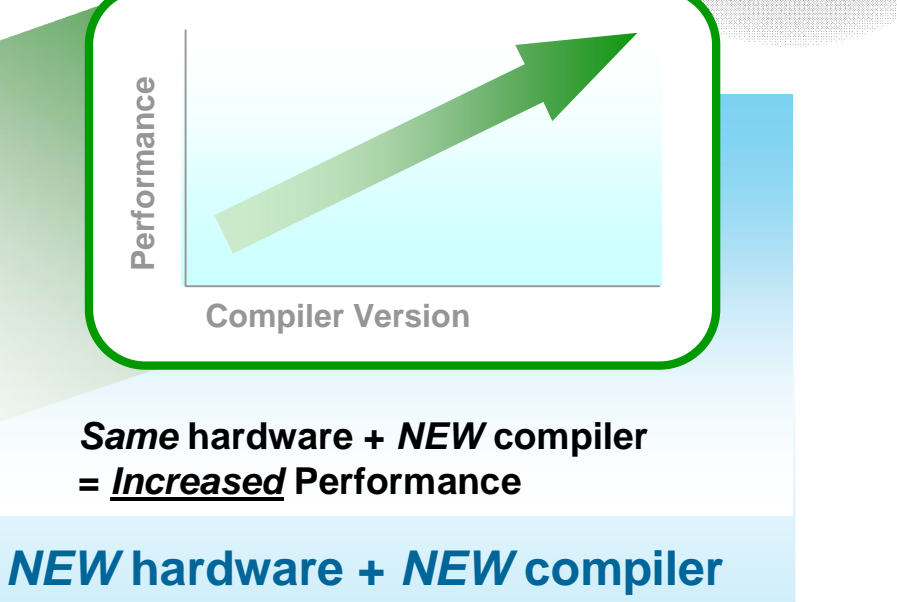

- **=** *Maximum* **Performance**
	- **I** IBM XL C/C++ for AIX and Linux
	- **IBM XL Fortran for AIX and Linux**
	- **IBM COBOL for z/OS, AIX**
	- **IBM PL/I for z/OS, AIX**
	- IBM WebSphere<sup>®</sup> Development Studio (IBM i compilers)

**Exploit Infrastructure** Customers are adopting Rational solutions for Enterprise Modernization

Improved productivity by 15%

**UniCredit modernizes mainframe development and testing with IBM Rational Developer for System z software**

*More than 200 developers at HVB IS began using IBM Rational Developer for System z software to develop mainframe applications for IBM System z servers.* 

Increased developer productivity by 15%

**Wipro and its customer chose IBM Rational Business Developer and EGL technology to transform the application**

*The new system accesses the customer's existing IBM DB2 information management system running on an IBM System i platform, and now includes IBM WebSphere Application Server software to support a modern, three-tier architecture.*

#### **Reduced** development time by 15-20%

**SoforTe improves productivity for developers and customers with IBM Rational software on System z and Rational Team Concert for System z**

*SoforTe chose to implement RDz and RTCz on an IBM System z10 Business Class server running z/OS and clients running Microsoft® Windows® clients to provide a modern powerful development environment for its customers.*

IBM Rational Enterprise Modernization key announcements *Continuing the evolution to optimize System z software development*

**Rational Migration Extensions for RUI and CA**

- **Rational Developer for System z Unit Test Feature**
- **EGL open source on eclipse.org**
- **Rational Team Concert for System z beta**

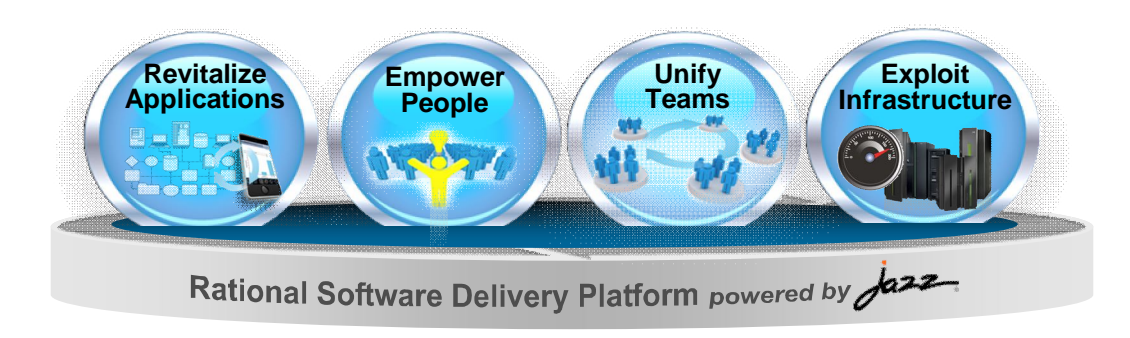

To learn more visit: **ibm.com/software/rational/modernization/**

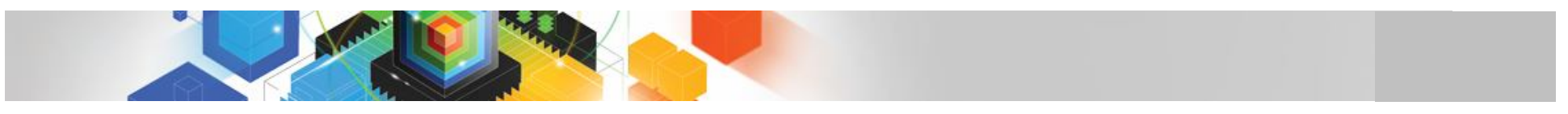

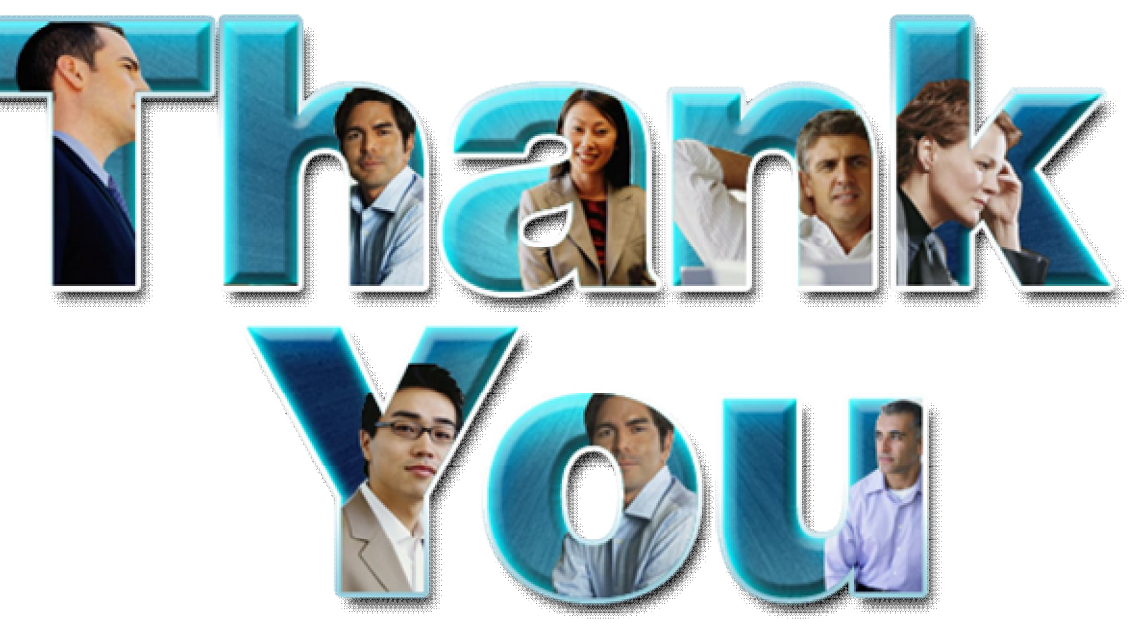

#### **Learn more at:**

- **IBM Rational software**
- **Rational launch announcements**
- **Rational Software Delivery Platform**
- **Accelerate change & delivery**
- **Deliver enduring quality**
- **Enable enterprise modernization**
- **Ensure Web security & compliance**
- **Improve project success**
- **Manage architecture**
- **Manage evolving requirements**
- **Small & midsized business**
- **Targeted solutions**
- **Rational trial downloads**
- **developerWorks Rational**
- **Leading Innovation**
- **IBM Rational TV**
- **IBM Business Partners**
- **IBM Rational Case Studies**

© Copyright IBM Corporation 2010. All rights reserved. The information contained in these materials is provided for informational purposes only, and is provided AS IS without warranty of any kind, express or implied. IBM s Corporation, in the United States, other countries or both. Other company, product, or service names may be trademarks or service marks of others.

## How to get started?

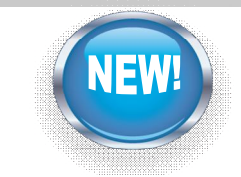

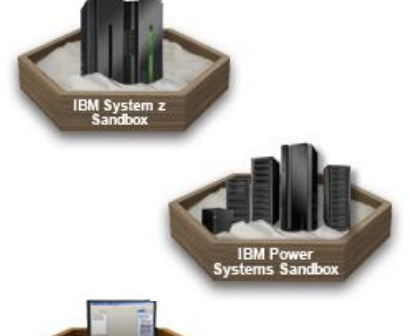

#### **Sandboxes for SOA, System z and Power**

 $\checkmark$  Try IBM's latest software for SOA, BPM, System z and Power Systems for free

 $\checkmark$  A low risk cloud based approach to try out several new offerings and integrated solutions

**Sign up for 2010 Rational Developer for System z - Free Distance Learning Classes**

<http://www-949.ibm.com/software/rational/cafe/docs/DOC-3303>

<http://www.ibm.com/developerworks/downloads/emsandbox/> <http://www.ibm.com/developerworks/downloads/soasandbox/>

#### **Rational Cafés**

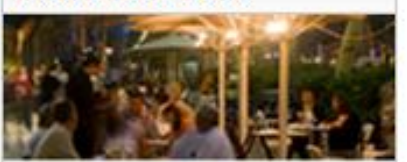

#### **IBM Rational Cafés**

 $\checkmark$  To help, IBM has implemented solutions that feature community-based knowledge sharing - that give your developers instant, secure access to shared content, and opportunity to interact with IBM experts on topics related Enterprise Modernization

Join our COBOL, RPG. EGL and C/C++ Communities

#### $\rightarrow$  Learn more

<http://www-949.ibm.com/software/rational/cafe/index.jspa>

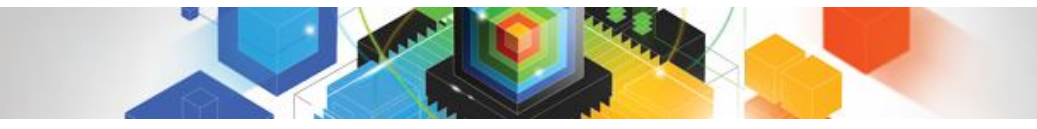

#### **To learn more** visit: **[www.ibm.com/software/rational/announce/modernization/](http://www.ibm.com/software/rational/announce/modernization/) [www.ibm.com/software/rational/announce/power/](http://www.ibm.com/software/rational/announce/power/)**

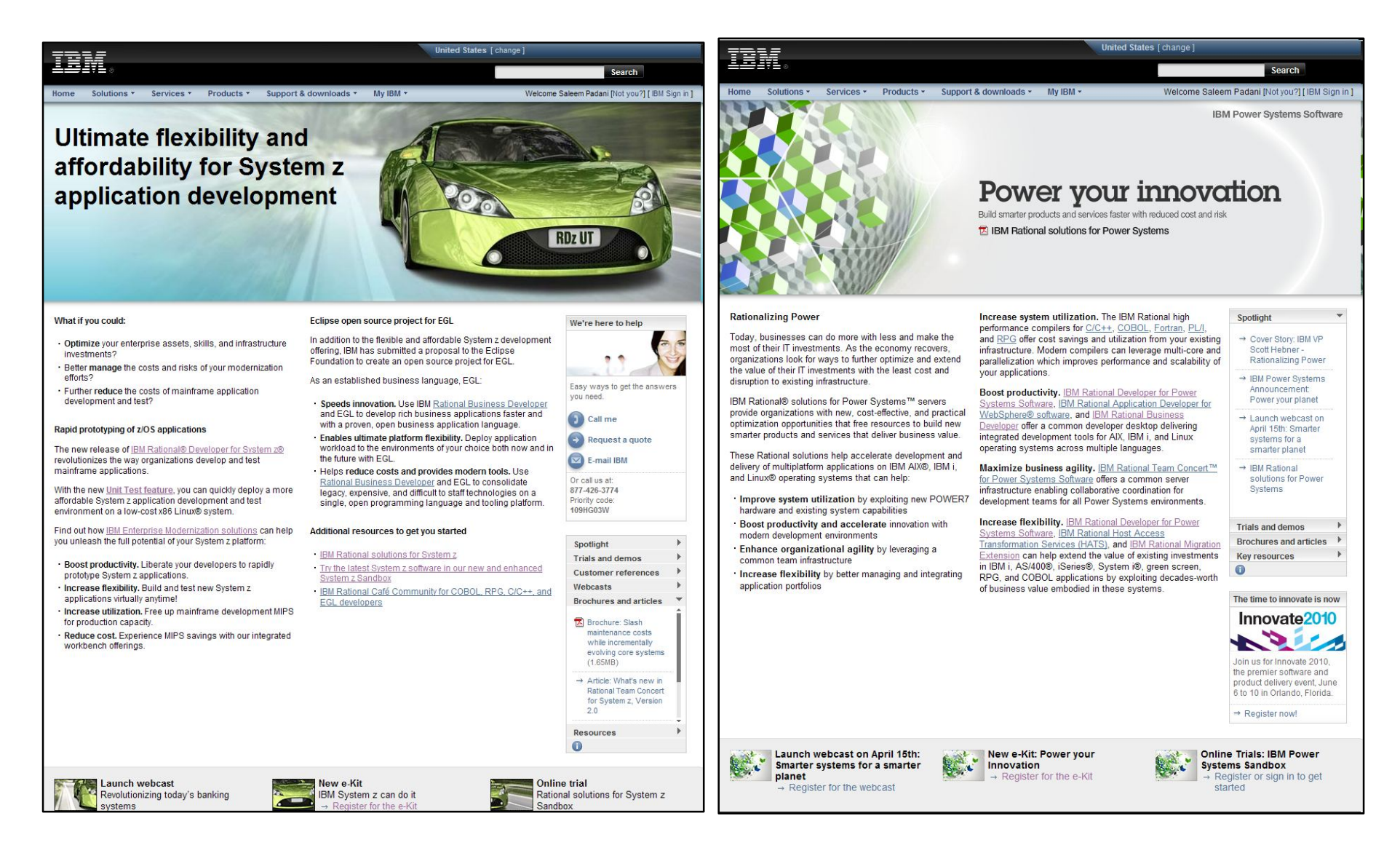

© 2010 IBM Corporation